Министерство науки и высшего образования Российской Федерации разде<br>Федеральное гос<mark>ударственное бюджетное образовательное учреждение</mark> высшего образования «Российский государственный университет им. А.Н. Косыгина (Технологии. Дизайн. Искусство)» ФИО: Белгородский Валерий Савельевич Должность: Ректор Дата подписания: 19.09.2023 1<u>0</u>:43:02 Уникальный программный ключ: 8df276ee93e17c18e7bee9e7cad2d0ed9ab82473

Документ подписан простой электронной подписью

Информация о владельце:

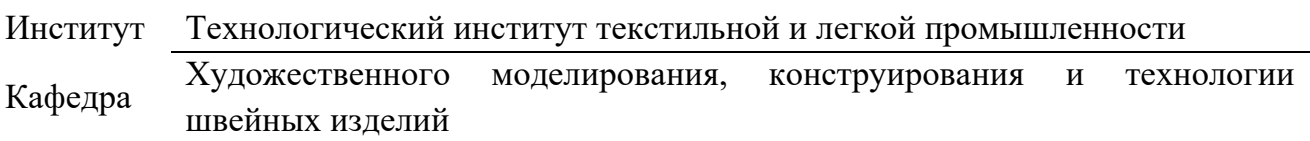

## **РАБОЧАЯ ПРОГРАММА УЧЕБНОЙ ДИСЦИПЛИНЫ**

#### **Проектирование коллекций одежды в индустрии 4.0**

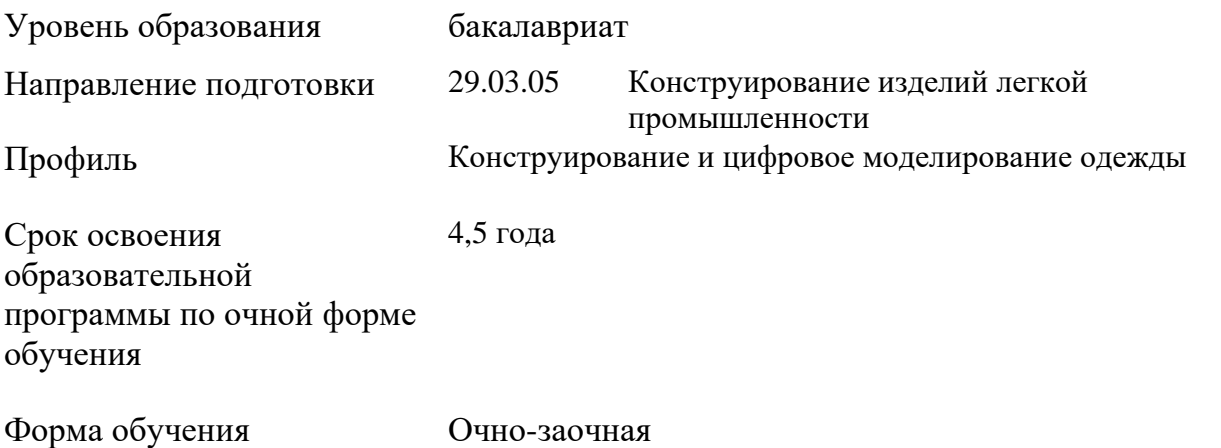

Рабочая программа учебной дисциплины «Конструирование швейных изделий» основной профессиональной образовательной программы высшего образования*,* рассмотрена и одобрена на заседании кафедры, протокол № 7 от 21.02.2023 г.

Разработчики рабочей программы учебной дисциплины*:*

профессор В.В. Гетманцева

Заведующий кафедрой: И.А. Петросова

### **1. ОБЩИЕ СВЕДЕНИЯ**

Учебная дисциплина «**Проектирование коллекций одежды в индустрии 4.0**» изучается в шестом семестре.

Курсовой проект и курсовая работа не предусмотрены.

1.1. Формы промежуточной аттестации:

Шестой семестр - зачет

#### 1.2. Место учебной дисциплины в структуре ОПОП

Учебная дисциплина «**Проектирование коллекций одежды в индустрии 4.0**» относится к факультативным дисциплинам (профильным).

Основой для освоения дисциплины являются результаты обучения по предшествующим дисциплинам и практикам:

- основы прикладной антропологии и биомеханики;
- − технология швейных изделий;
- − конструктивное моделирование одежды;
- − материалы для швейных изделий и конфекционирование;

− проектирование швейных изделий в САПР;

Результаты обучения по учебной дисциплине, используются при изучении следующих дисциплин и прохождения практик:

- инновационное проектирование одежды в виртуальной среде;
- − художественное проектирование мужской одежды;
- − учебных и производственных практик;
- − выполнении ВКР.

### **2. ЦЕЛИ И ПЛАНИРУЕМЫЕ РЕЗУЛЬТАТЫ ОБУЧЕНИЯ ПО ДИСЦИПЛИНЕ**

Целями изучения дисциплины «Конструирование швейных изделий» являются:

− изучение методов и подходов к разработке инновационных решений в области комплексного художественного проектирования изделий легкой промышленности;

− знакомство с интеллектуальными системами проектирования (CAD, CAM, CAE и др.) и учатся применять их для разработки и визуализации дизайна изделий легкой промышленности;

− изучение методов концептуального проектирования, анализа требований заказчика, создания эскизов и моделей, а также применение инновационных подходов к дизайну изделий;

− углубление знаний в области легкой промышленности, изучают особенности процесса проектирования и разработки инновационных изделий, а также анализируют современные тенденции и технологические инновации в данной отрасли;

− знакомство с основными принципами инновационного менеджмента, учатся анализировать рынок и потребности потребителей, а также разрабатывать инновационные концепции и проекты в области легкой промышленности;

− формирование навыков научно-теоретического подхода к решению задач профессиональной направленности и практического их использования в дальнейшей профессиональной деятельности;

− формирование у обучающихся компетенций, установленных образовательной программой в соответствии с ФГОС ВО по данной дисциплине.

Результатом обучения по учебной дисциплине является овладение обучающимися знаниями, умениями, навыками и опытом деятельности, характеризующими процесс формирования компетенций и обеспечивающими достижение планируемых результатов освоения учебной дисциплины.

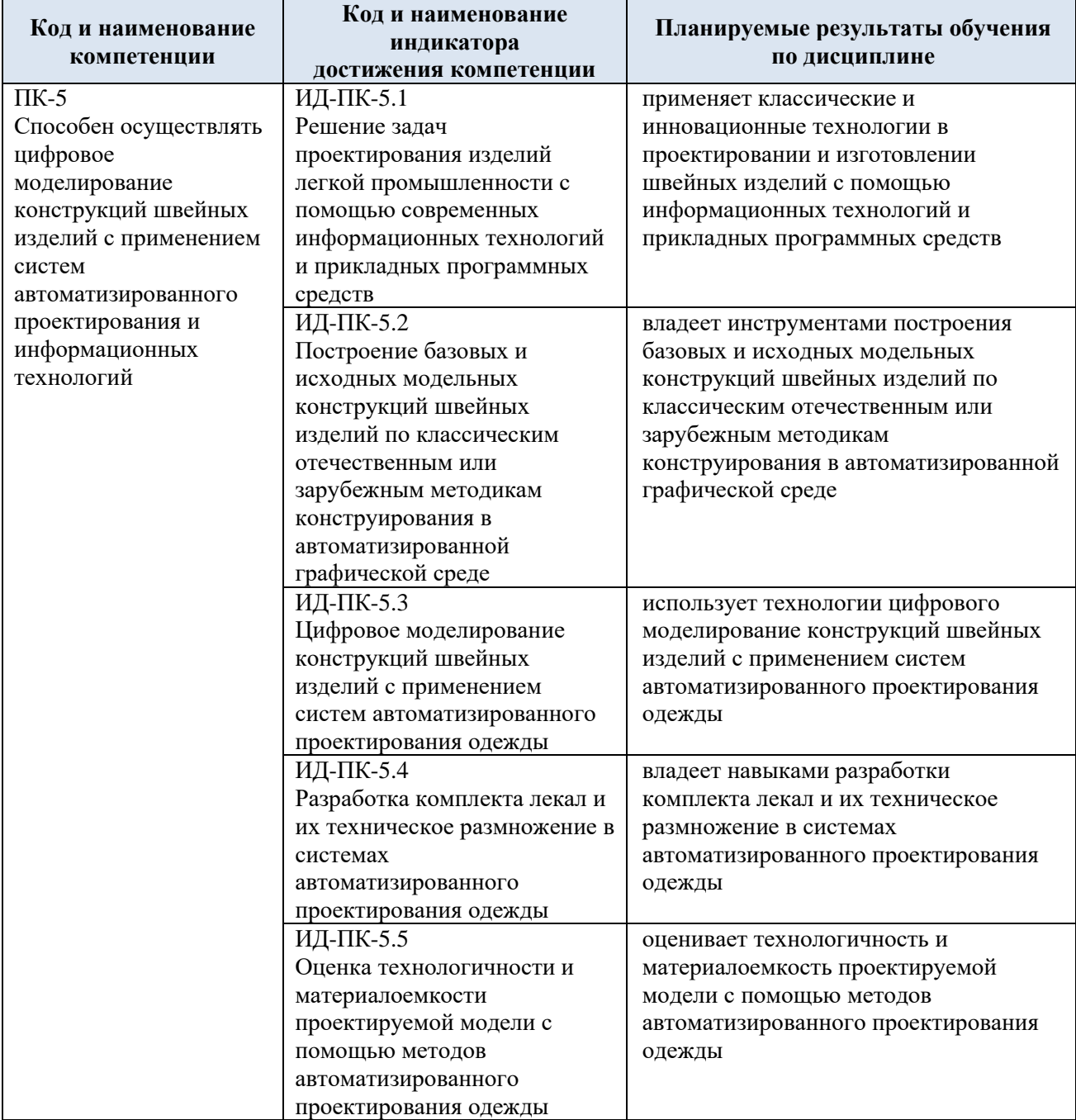

2.1. Формируемые компетенции, индикаторы достижения компетенций, соотнесённые с планируемыми результатами обучения по дисциплине:

# **3. СТРУКТУРА И СОДЕРЖАНИЕ УЧЕБНОЙ ДИСЦИПЛИНЫ**

Общая трудоёмкость учебной дисциплины по учебному плану составляет:

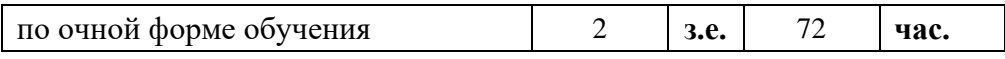

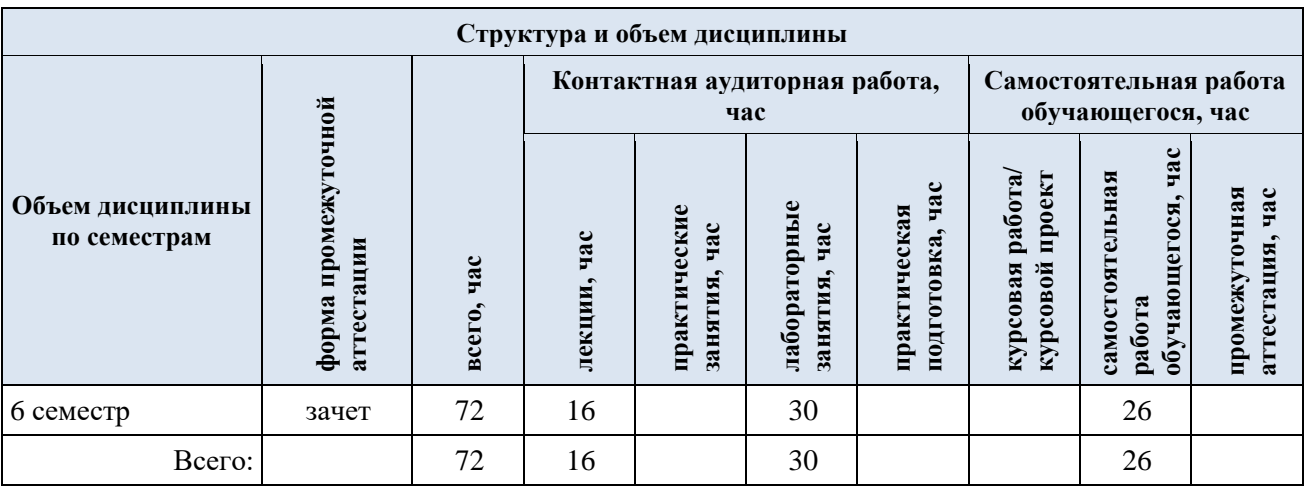

## 3.1. Структура учебной дисциплины для обучающихся по видам занятий (очная форма обучения)

3.2. Структура учебной дисциплины для обучающихся по разделам и темам дисциплины: (очная форма обучения)

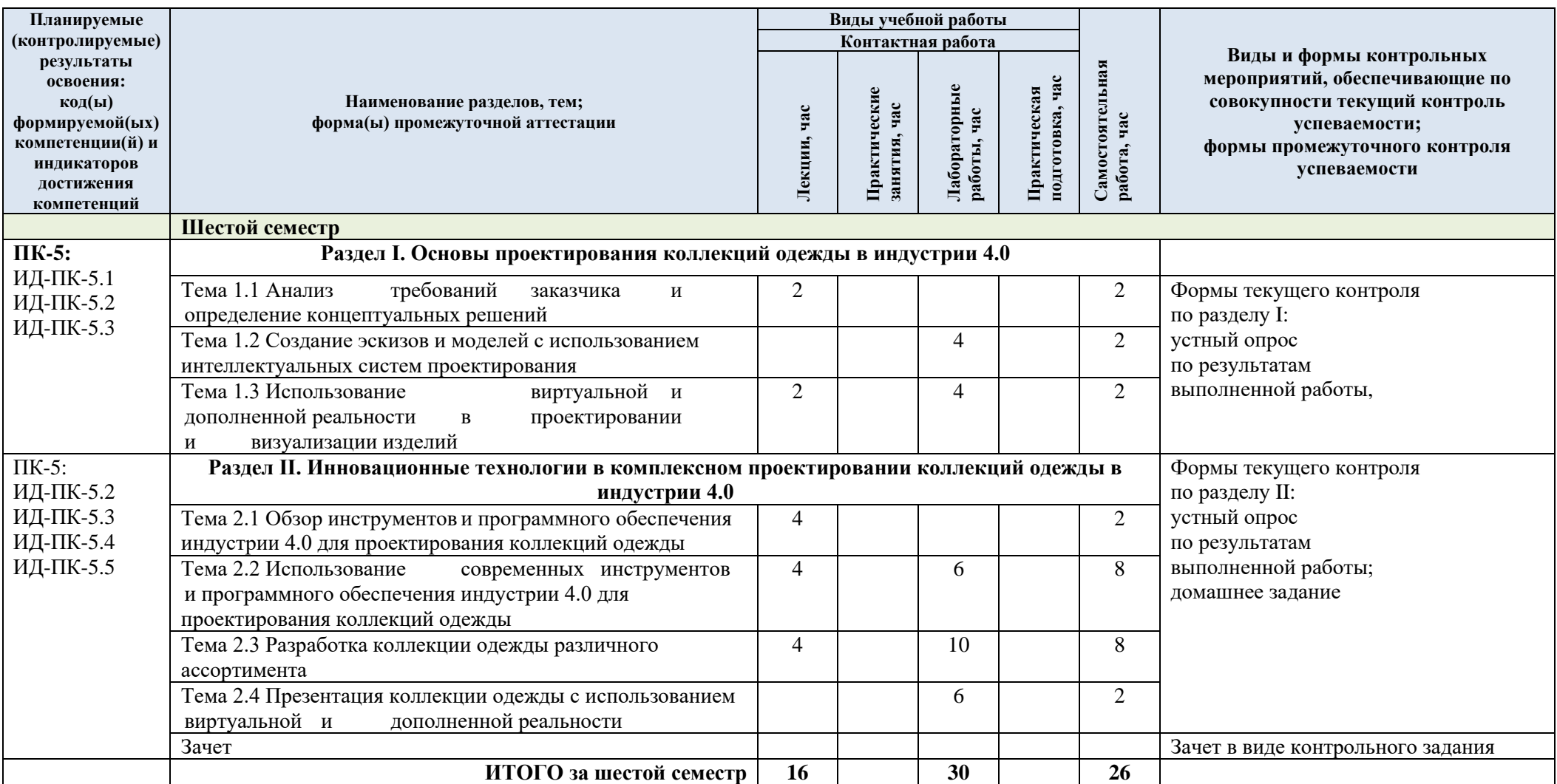

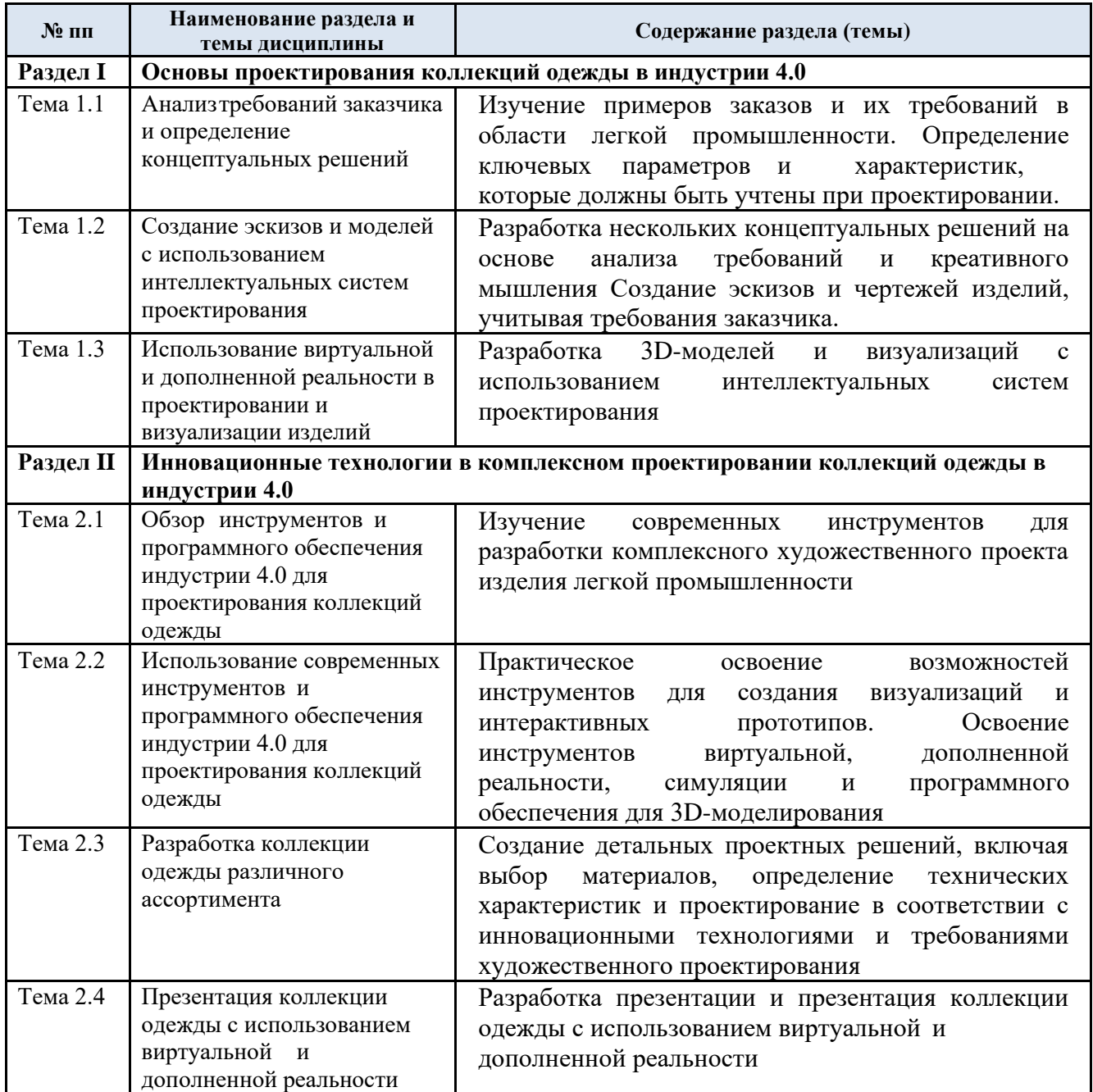

# 3.3. Краткое содержание учебной дисциплины

#### 3.4. Организация самостоятельной работы обучающихся

Самостоятельная работа студента – обязательная часть образовательного процесса, направленная на развитие готовности к профессиональному и личностному самообразованию, на проектирование дальнейшего образовательного маршрута и профессиональной карьеры.

Самостоятельная работа обучающихся по дисциплине организована как совокупность аудиторных и внеаудиторных занятий и работ, обеспечивающих успешное освоение дисциплины.

Аудиторная самостоятельная работа обучающихся по дисциплине выполняется на учебных занятиях под руководством преподавателя и по его заданию*.* Аудиторная самостоятельная работа обучающихся входит в общий объем времени, отведенного учебным планом на аудиторную работу, и регламентируется расписанием учебных занятий.

Внеаудиторная самостоятельная работа обучающихся – планируемая учебная, научноисследовательская, практическая работа обучающихся, выполняемая во внеаудиторное время по заданию и при методическом руководстве преподавателя, но без его непосредственного участия, расписанием учебных занятий не регламентируется.

Внеаудиторная самостоятельная работа обучающихся включает в себя:

− подготовку к лекциям, практическим занятиям, зачетам;

- − изучение учебных пособий;
- − подготовка к выполнению практических работ и отчетов по ним;

− подготовка к промежуточной аттестации в течение семестра.

Самостоятельная работа обучающихся с участием преподавателя в форме иной контактной работы предусматривает групповую и (или) индивидуальную работу с обучающимися и включает в себя:

проведение консультаций перед экзаменом

Перечень разделов/тем/, полностью или частично отнесенных на самостоятельное изучение с последующим контролем:

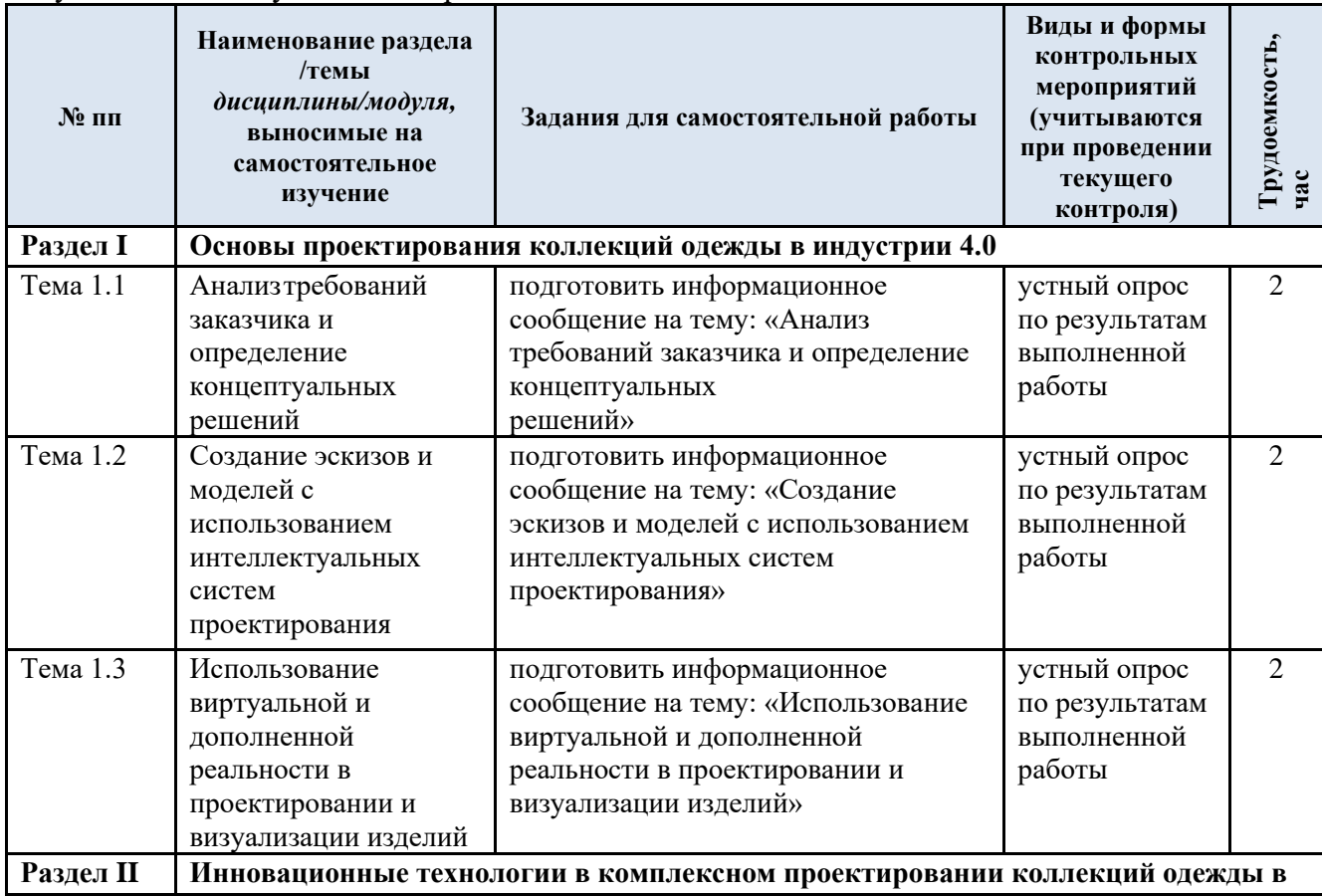

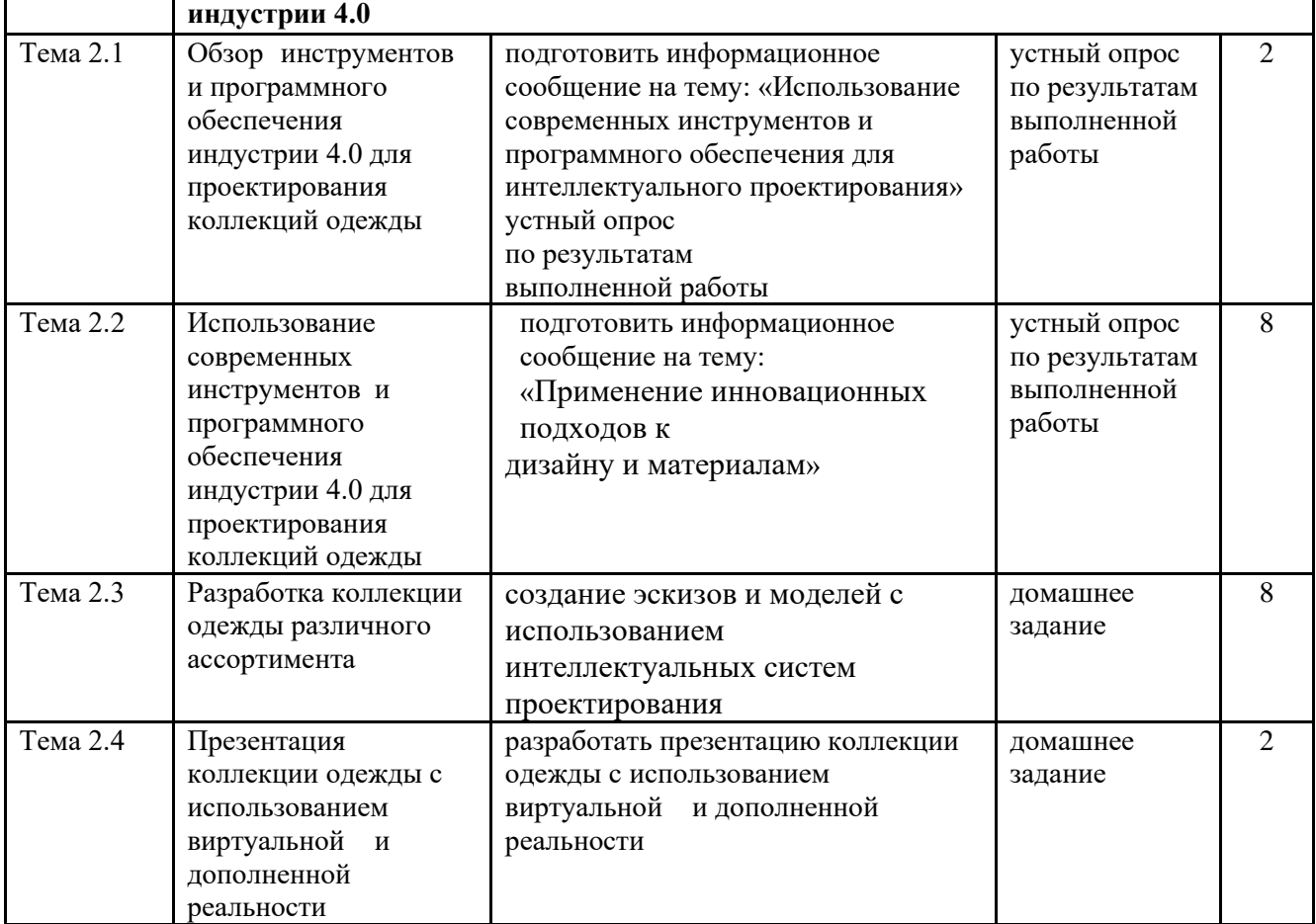

3.5. Применение электронного обучения, дистанционных образовательных технологий

Реализация программы учебной дисциплины с применением электронного обучения и дистанционных образовательных технологий регламентируется действующими локальными актами университета.

В электронную образовательную среду перенесены отдельные виды учебной деятельности:

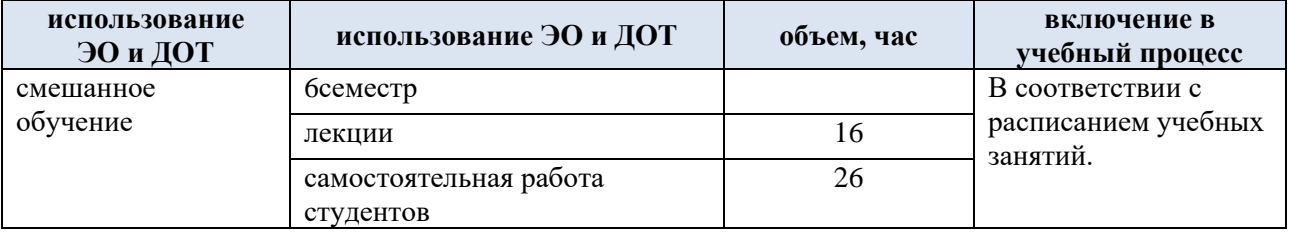

### **4. РЕЗУЛЬТАТЫ ОБУЧЕНИЯ ПО ДИСЦИПЛИНЕ, КРИТЕРИИ ОЦЕНКИ УРОВНЯ СФОРМИРОВАННОСТИ КОМПЕТЕНЦИЙ, СИСТЕМА И ШКАЛА ОЦЕНИВАНИЯ**

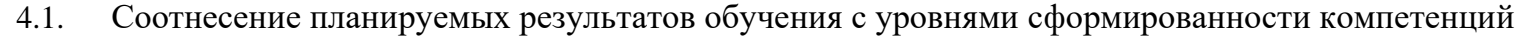

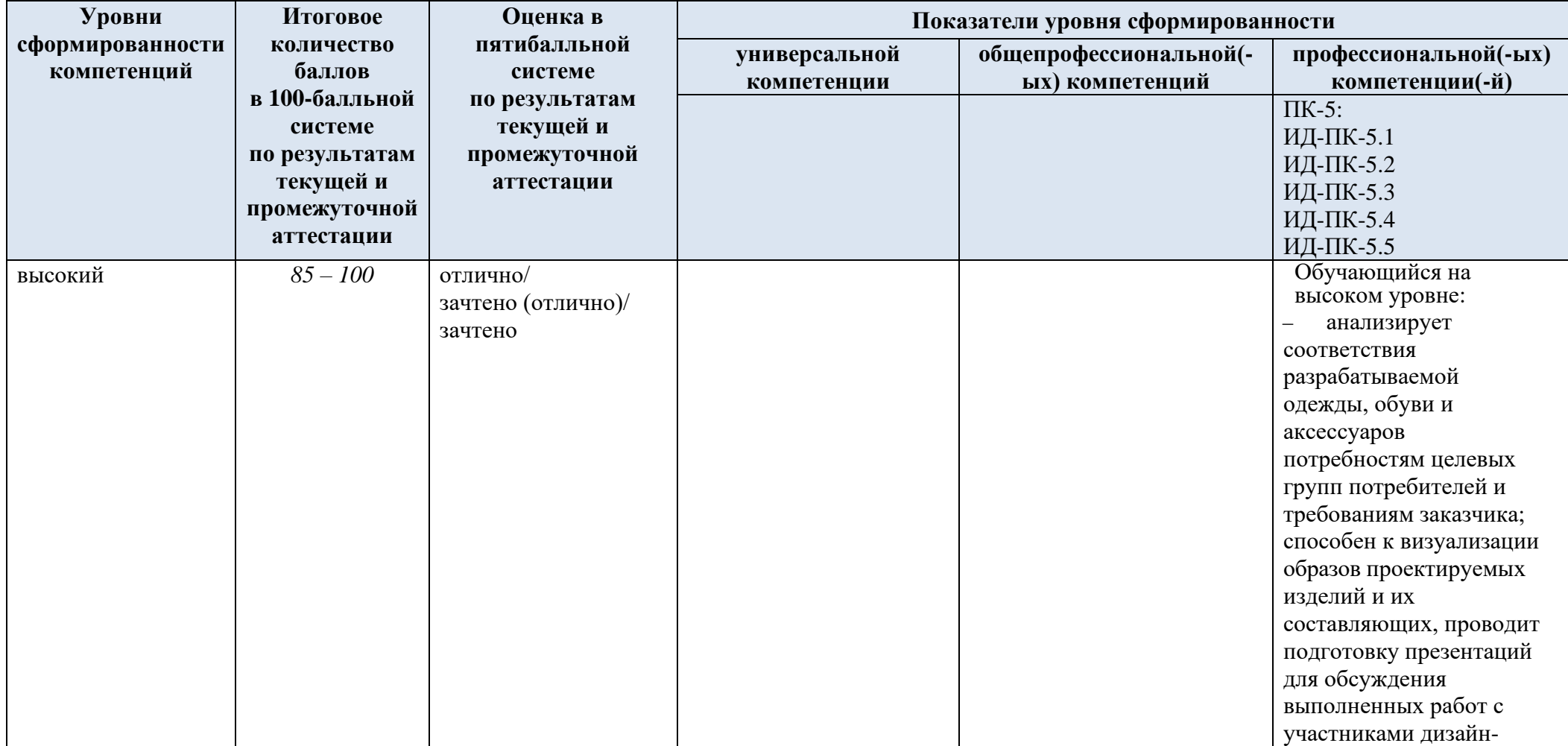

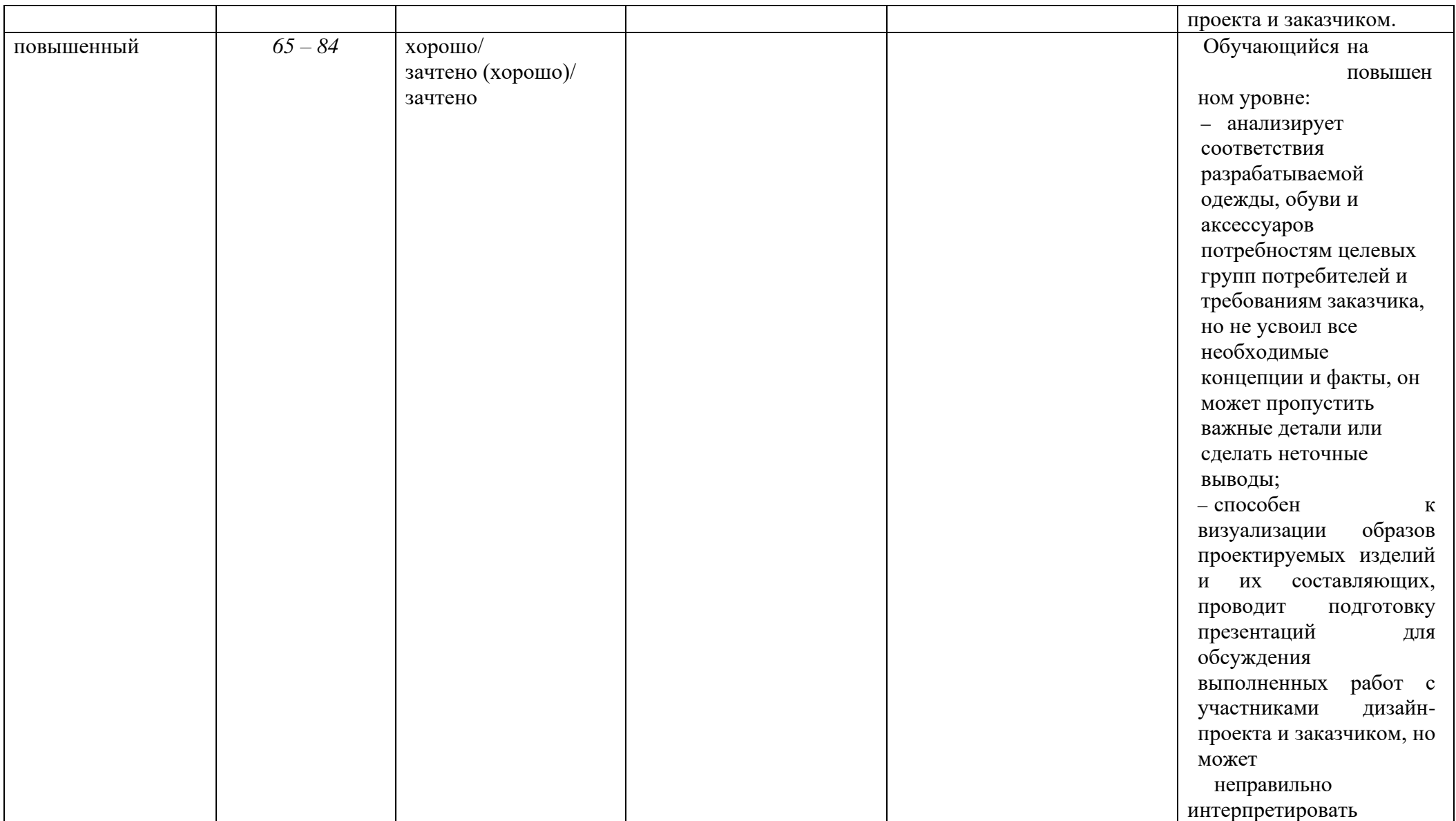

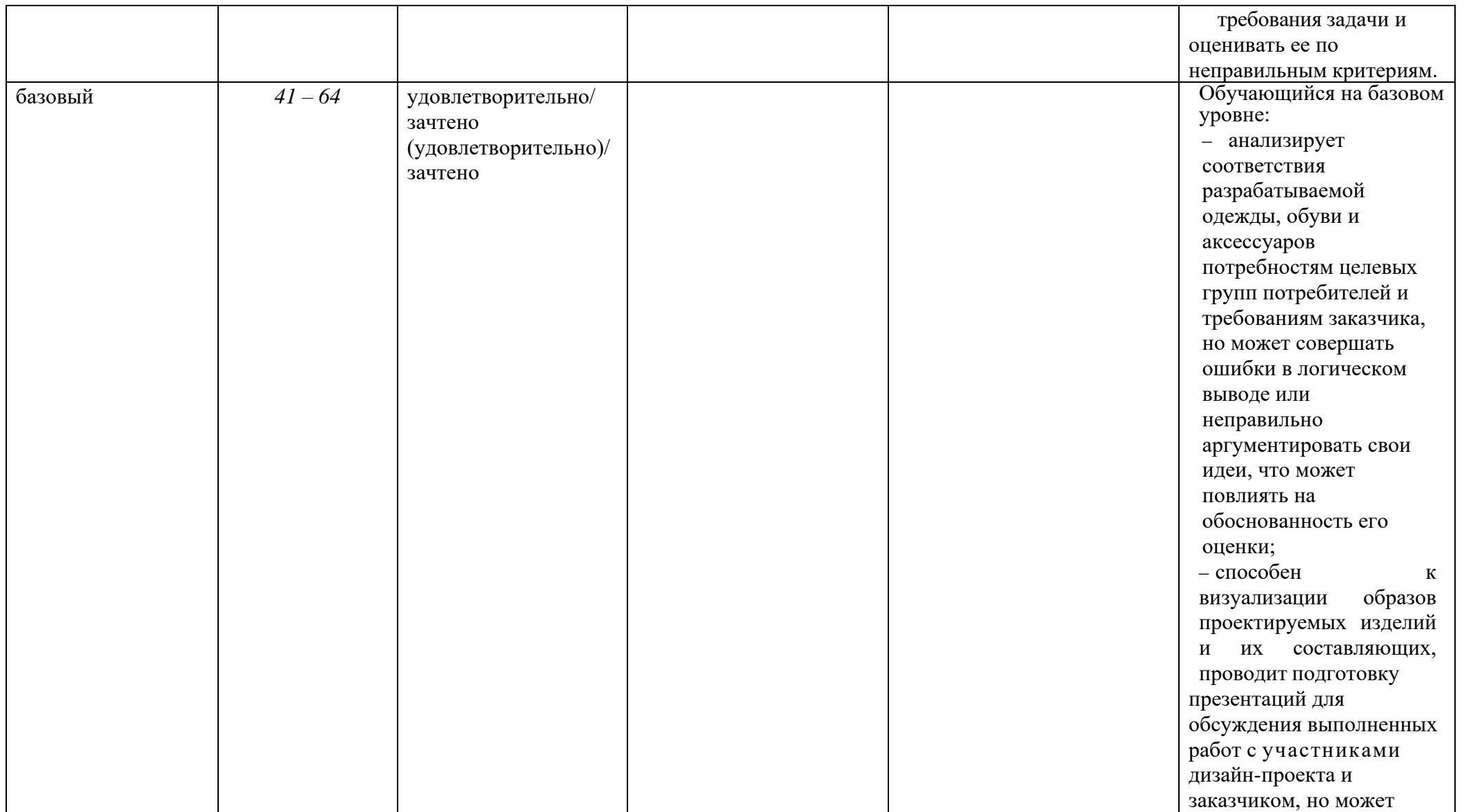

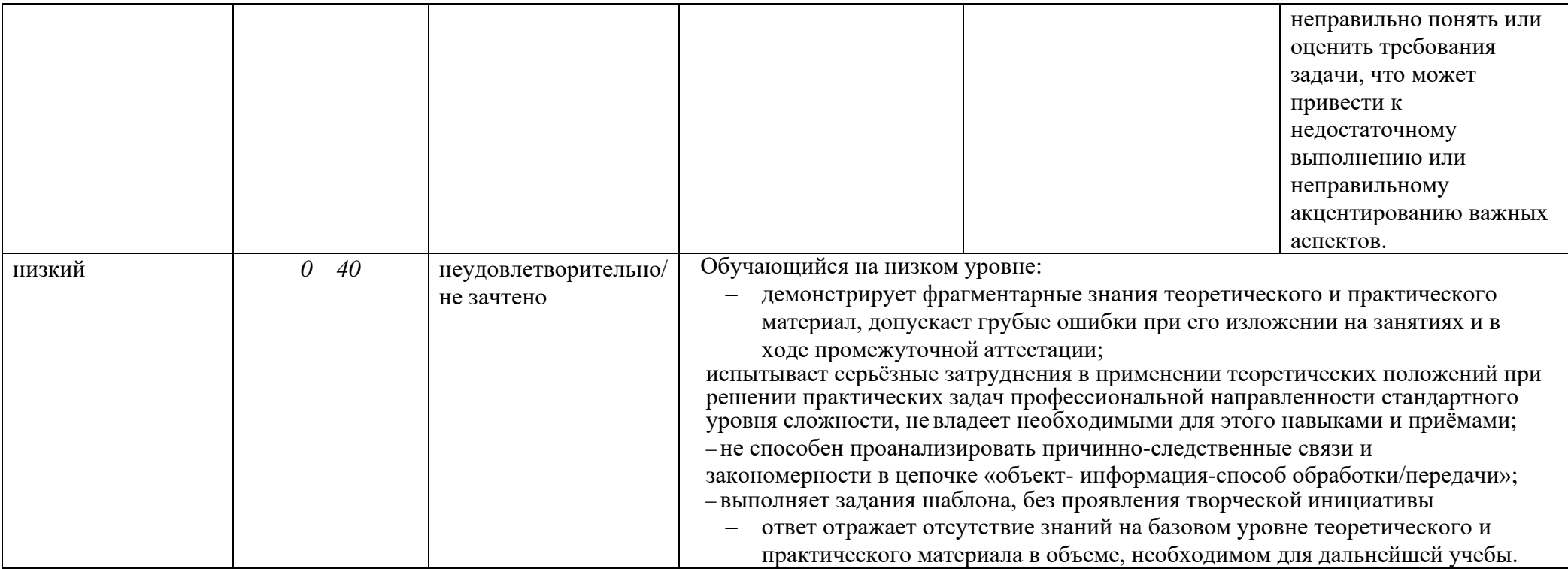

### **5. ОЦЕНОЧНЫЕ СРЕДСТВА ДЛЯ ТЕКУЩЕГО КОНТРОЛЯ УСПЕВАЕМОСТИ И ПРОМЕЖУТОЧНОЙ АТТЕСТАЦИИ, ВКЛЮЧАЯ САМОСТОЯТЕЛЬНУЮ РАБОТУ ОБУЧАЮЩИХСЯ**

При проведении контроля самостоятельной работы обучающихся, текущего контроля и промежуточной аттестации по учебной дисциплине «Конструирование швейных изделий» проверяется уровень сформированности у обучающихся компетенций и запланированных результатов обучения по дисциплине (модулю)*,* указанных в разделе 2 настоящей программы.

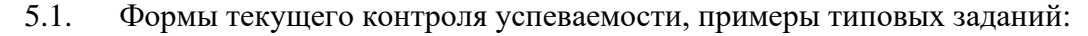

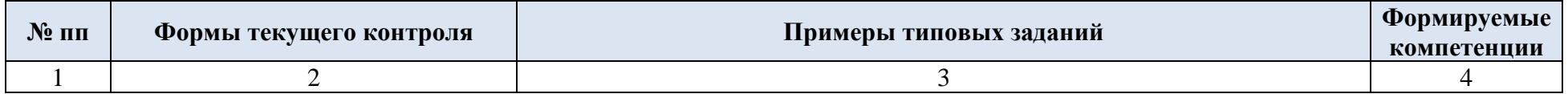

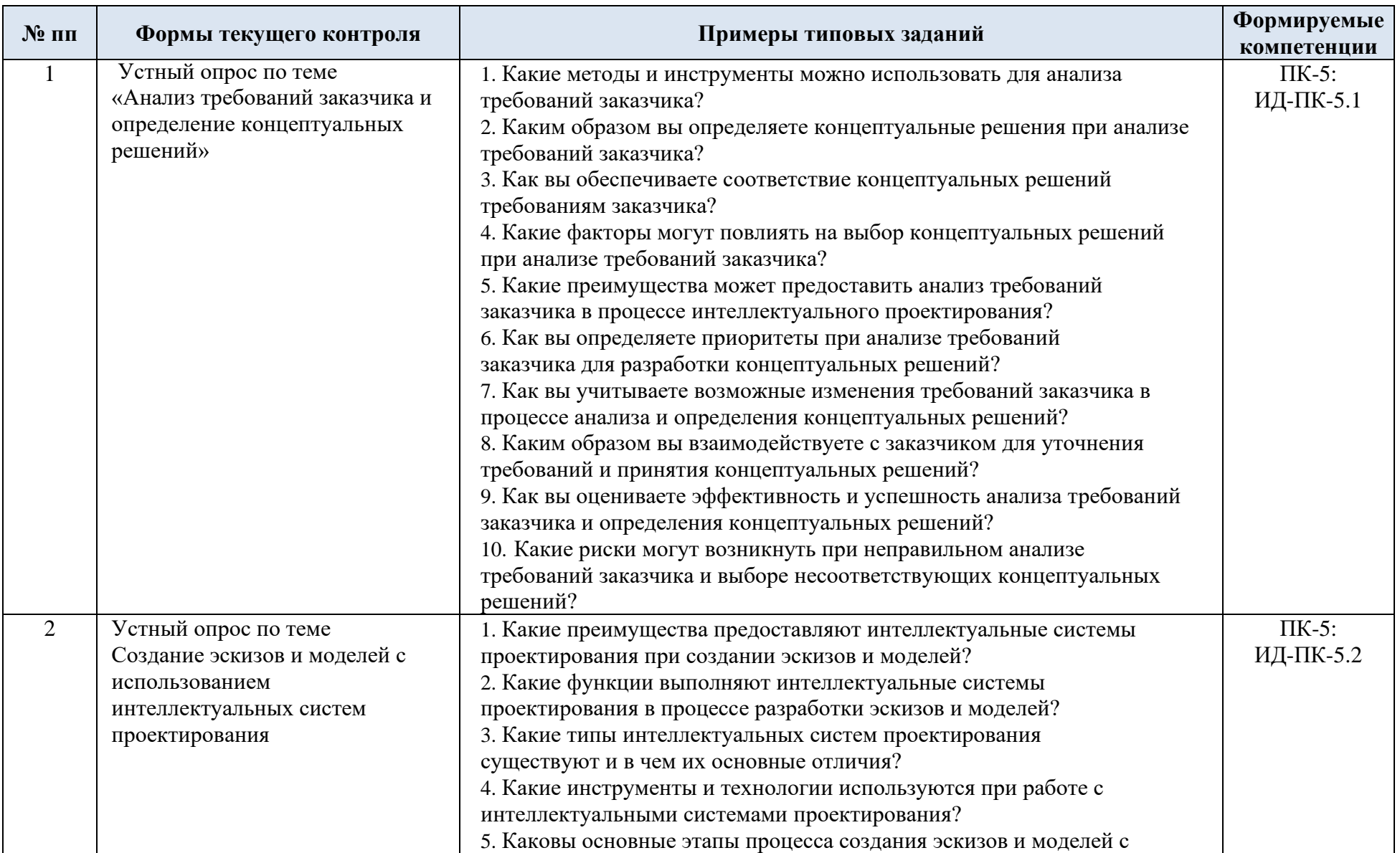

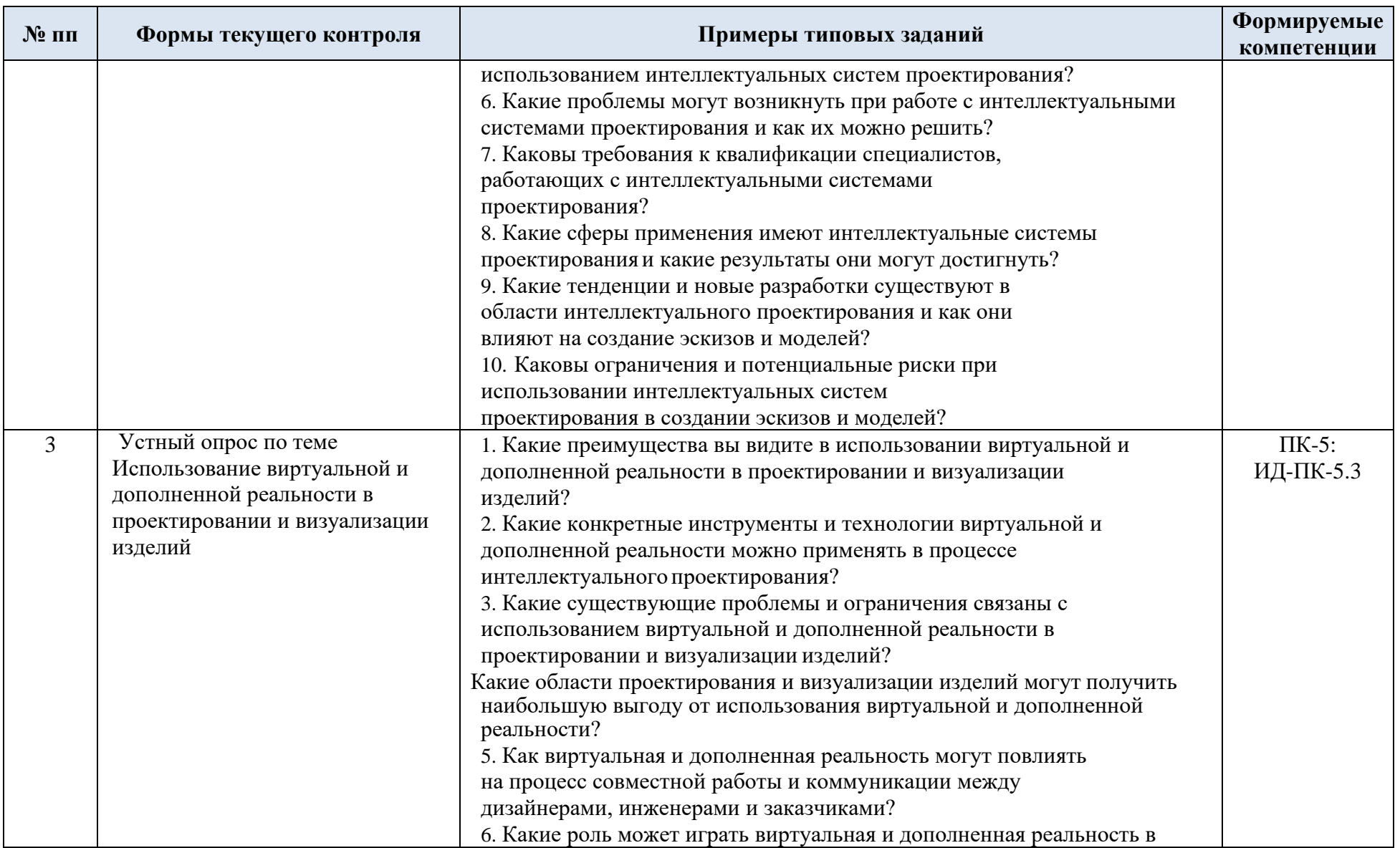

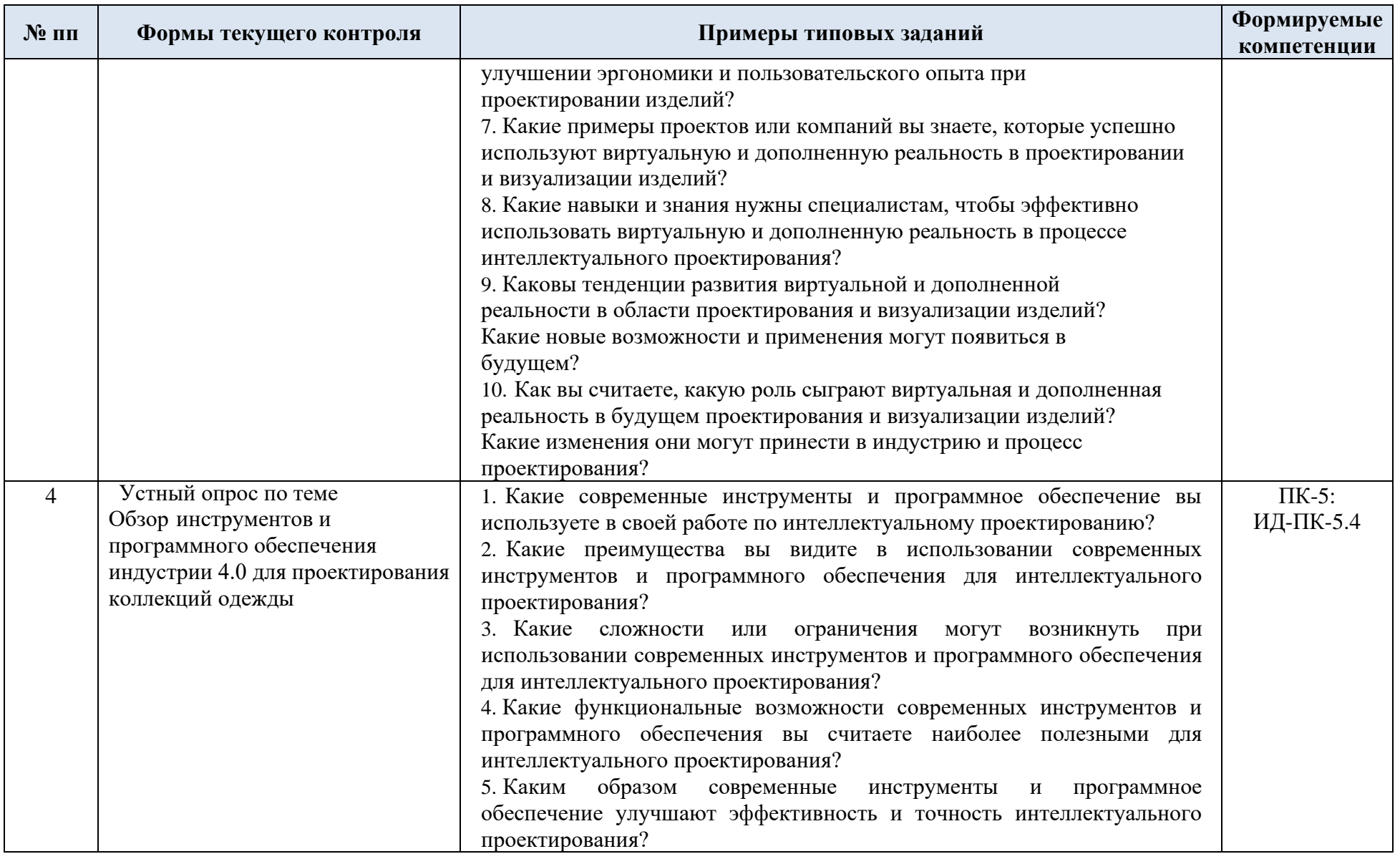

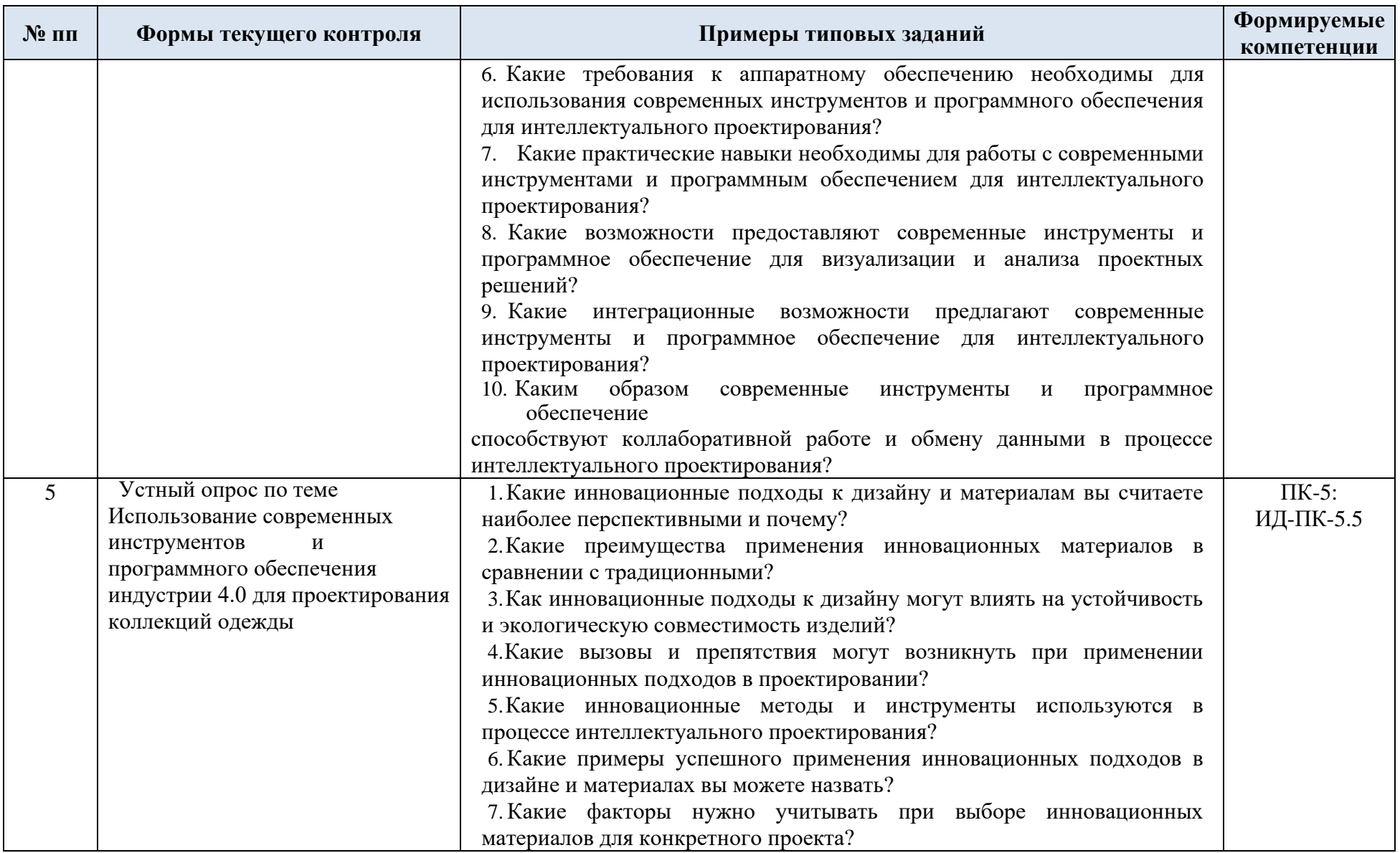

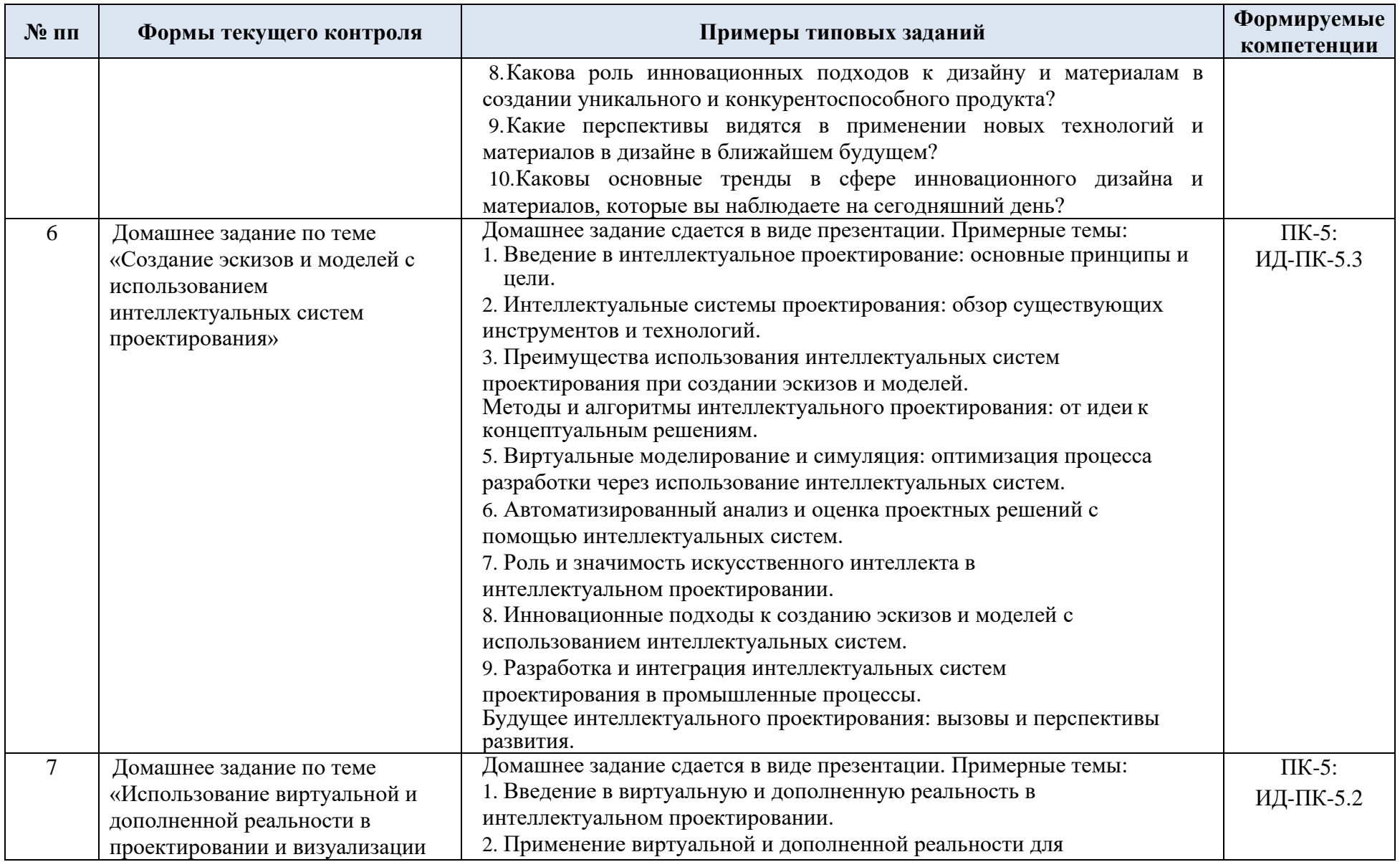

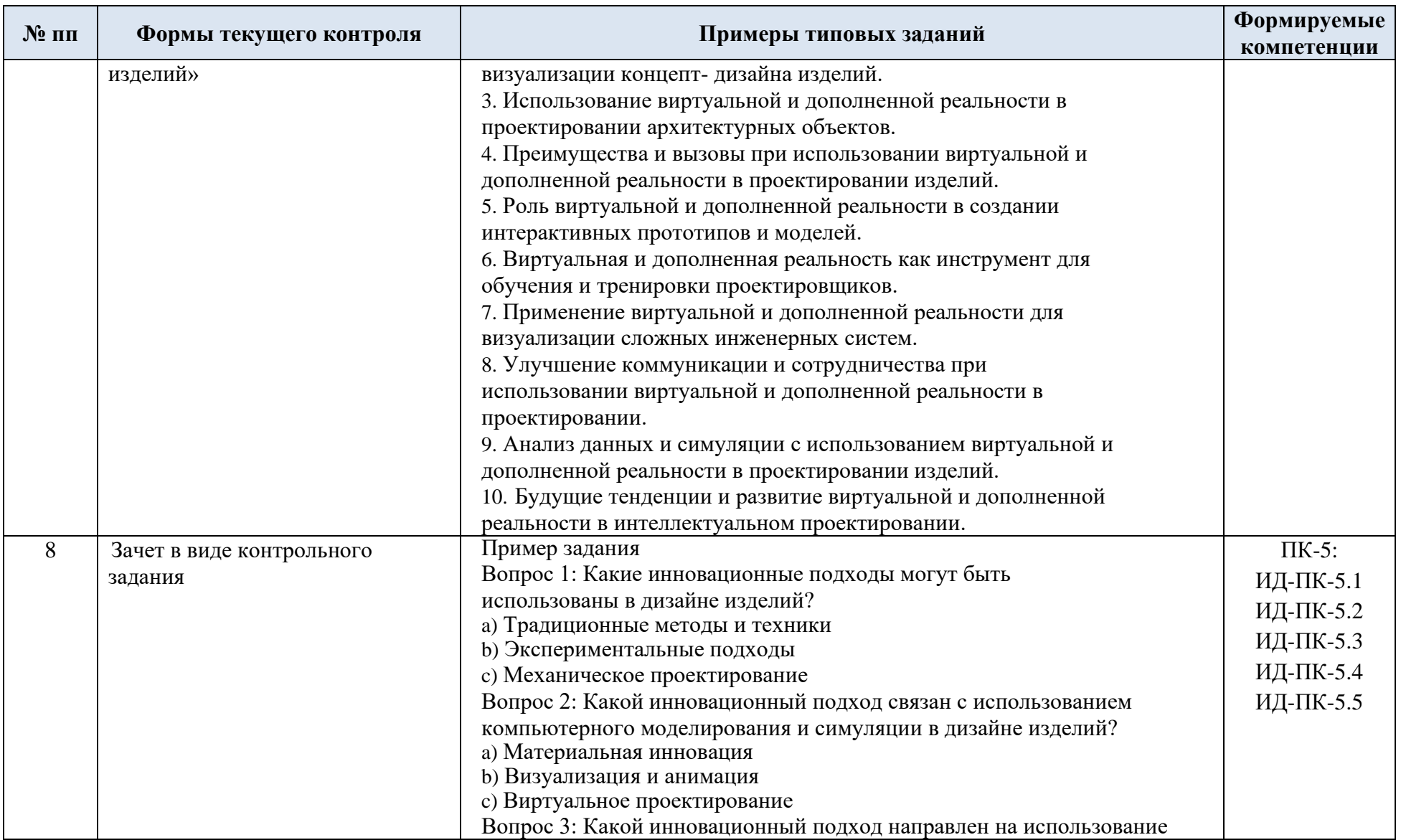

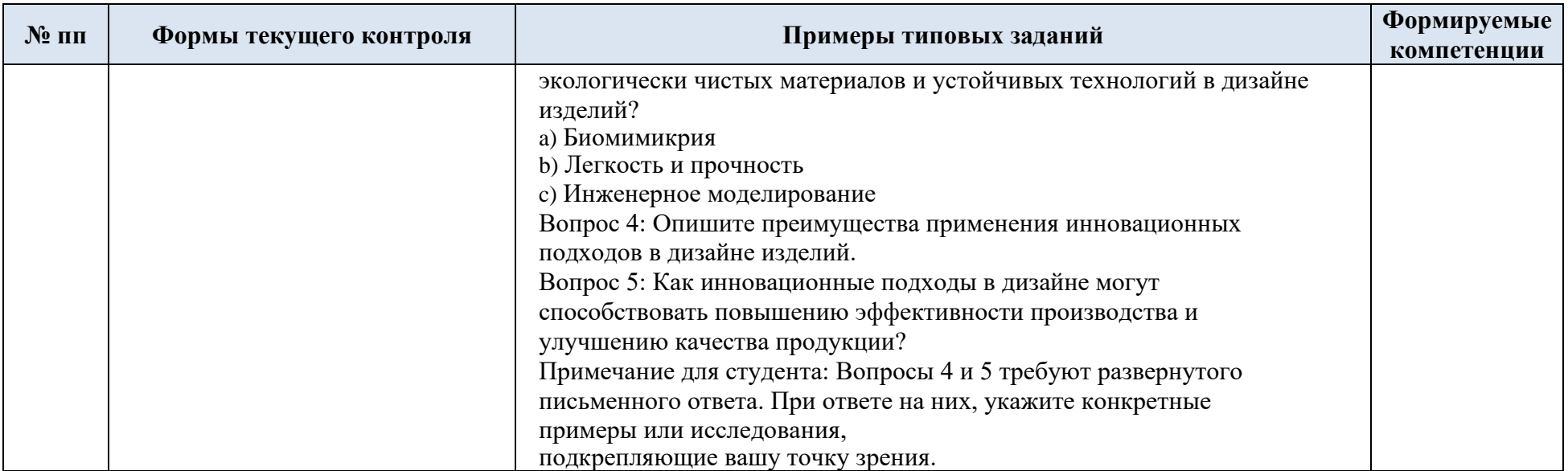

# 5.2. Критерии, шкалы оценивания текущего контроля успеваемости:

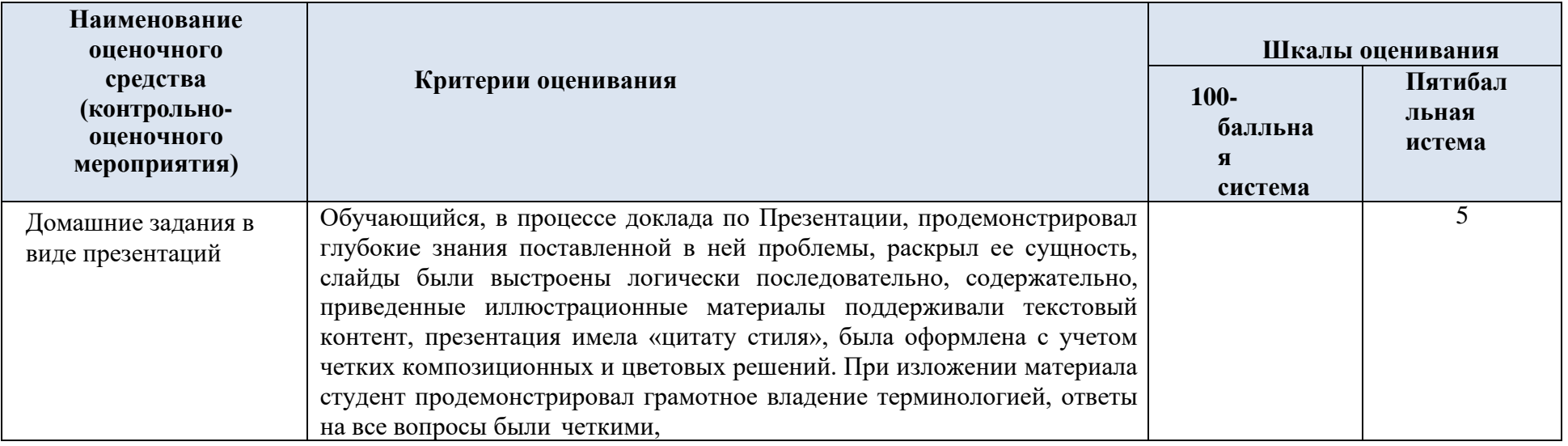

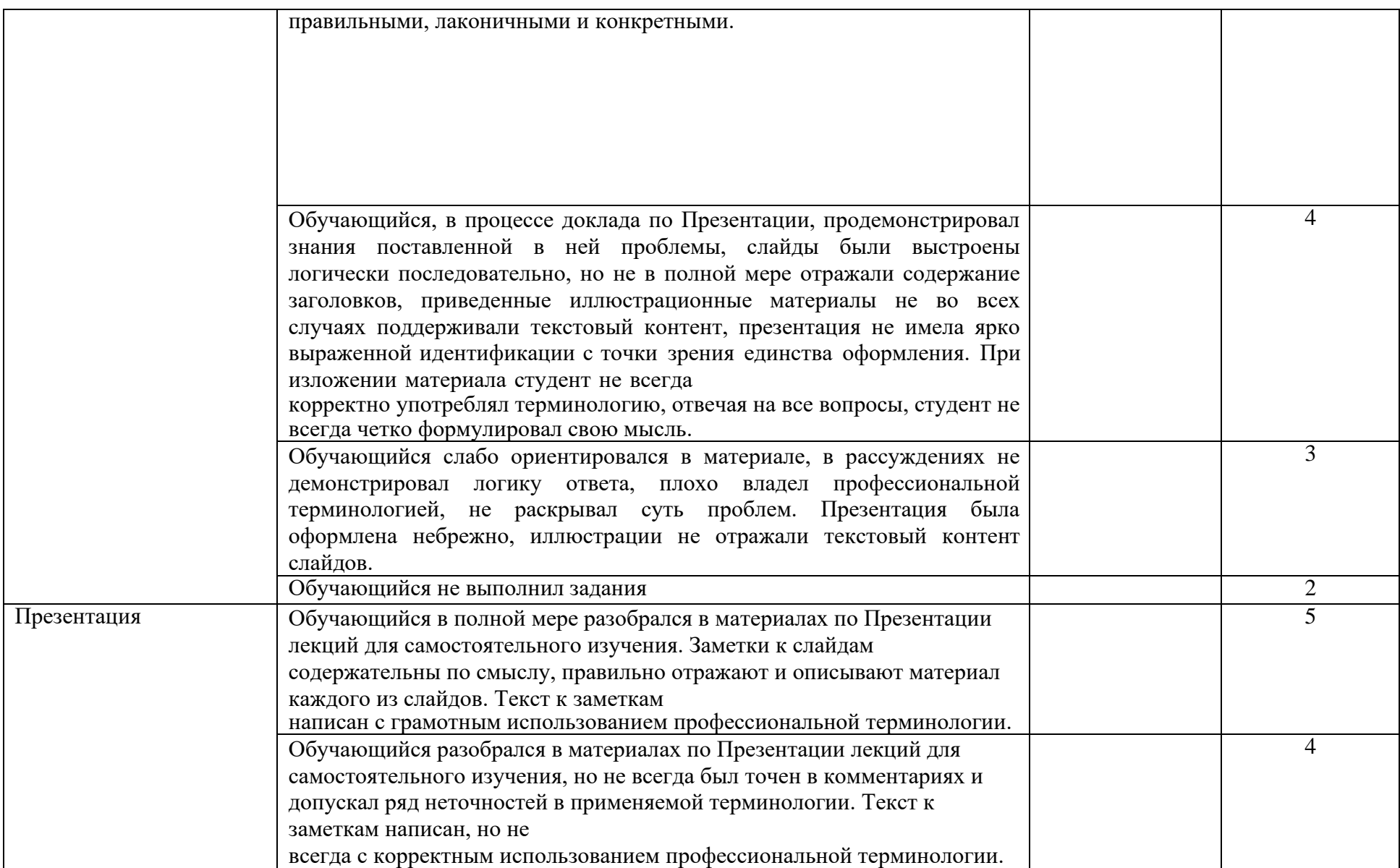

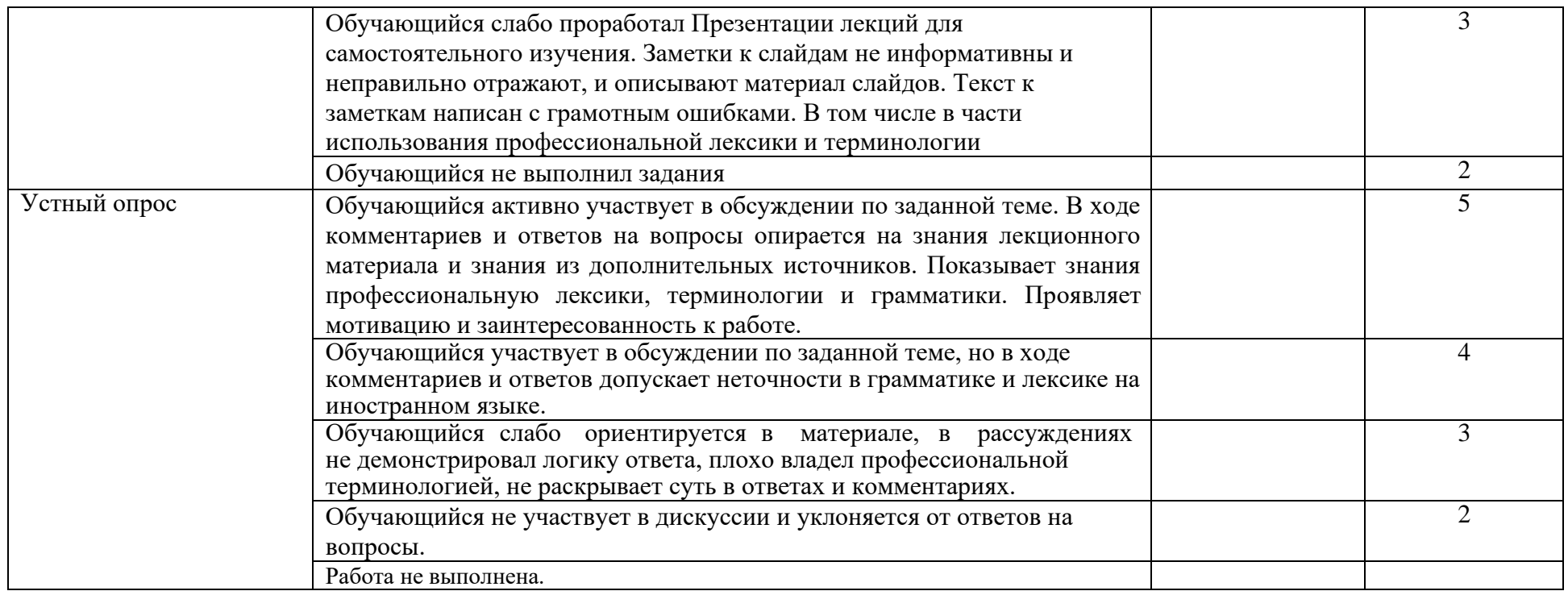

# 5.3. Промежуточная аттестация:

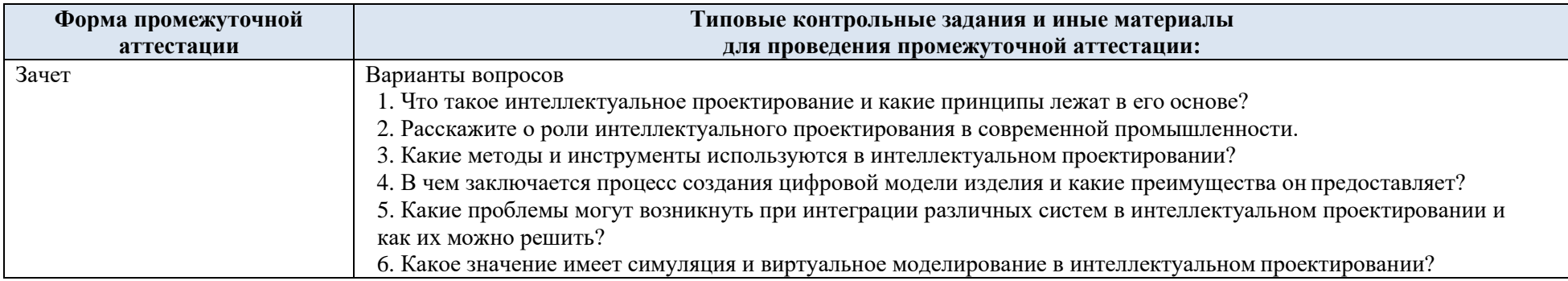

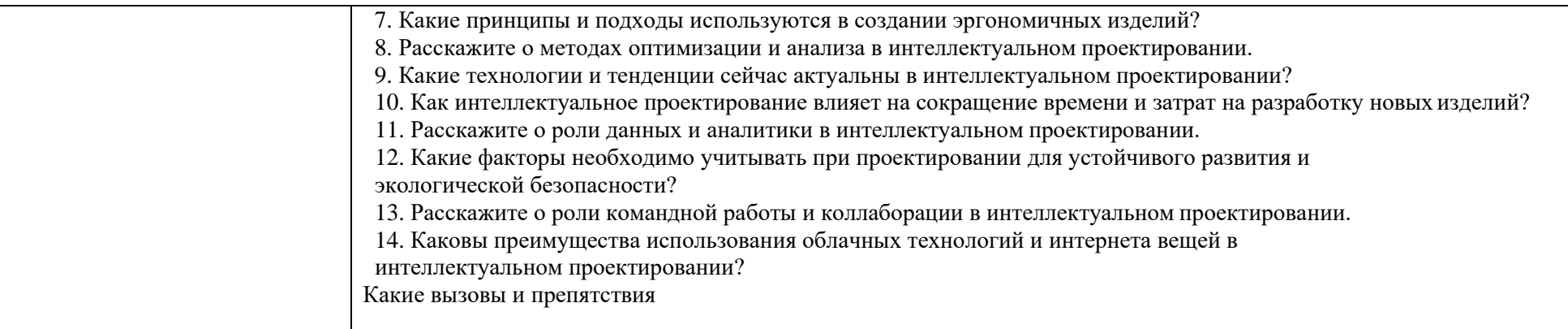

# 5.4. Критерии, шкалы оценивания промежуточной аттестации учебной дисциплины:

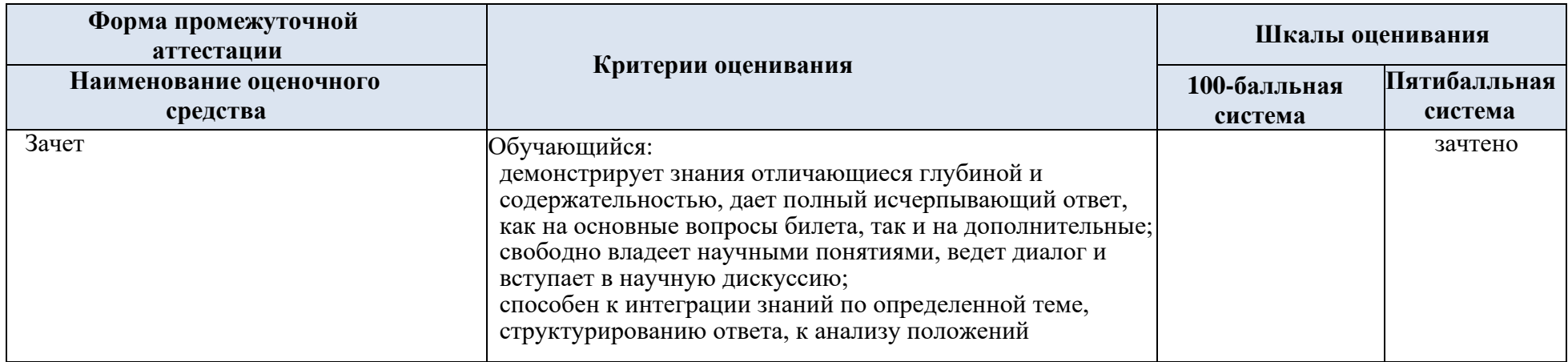

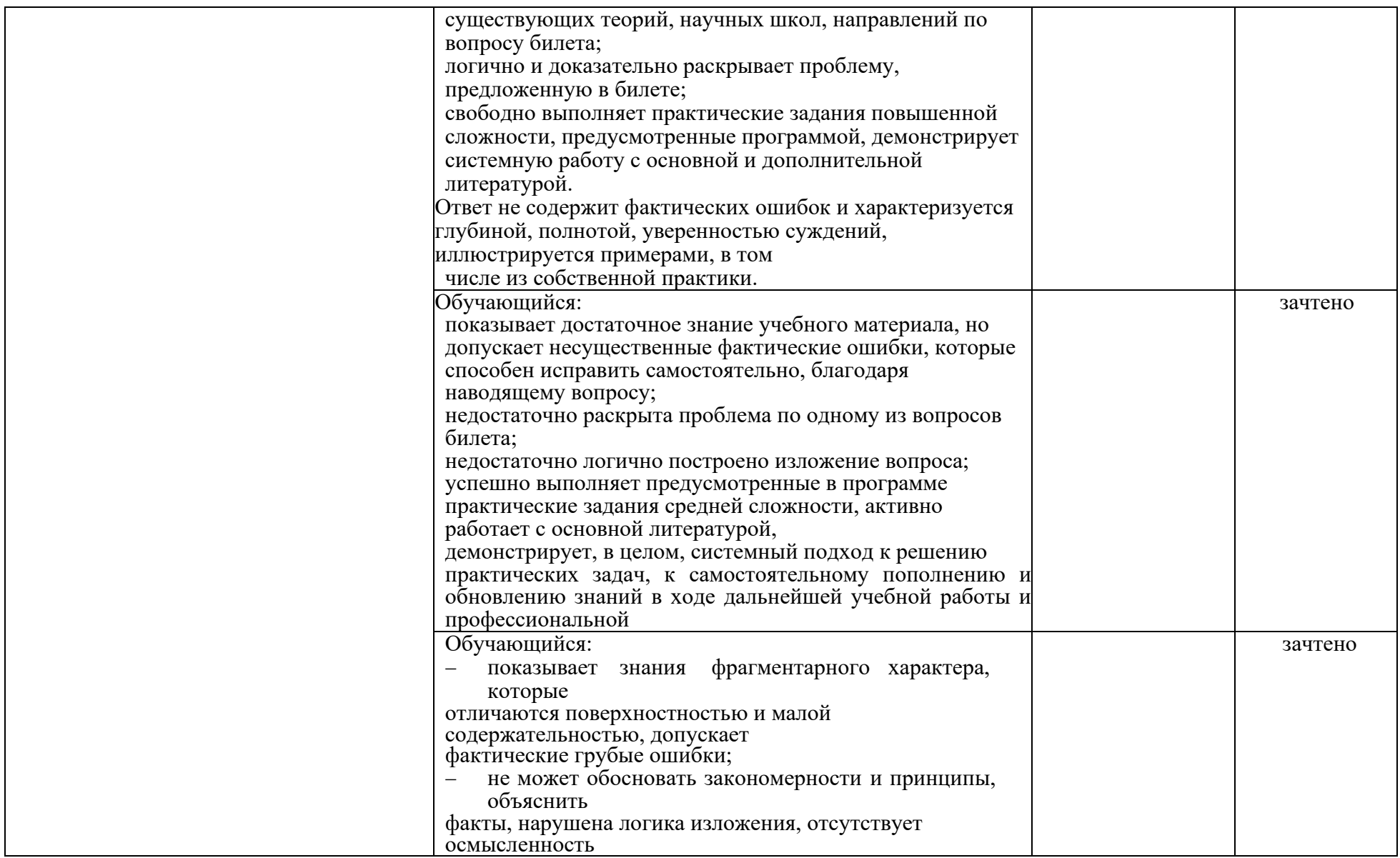

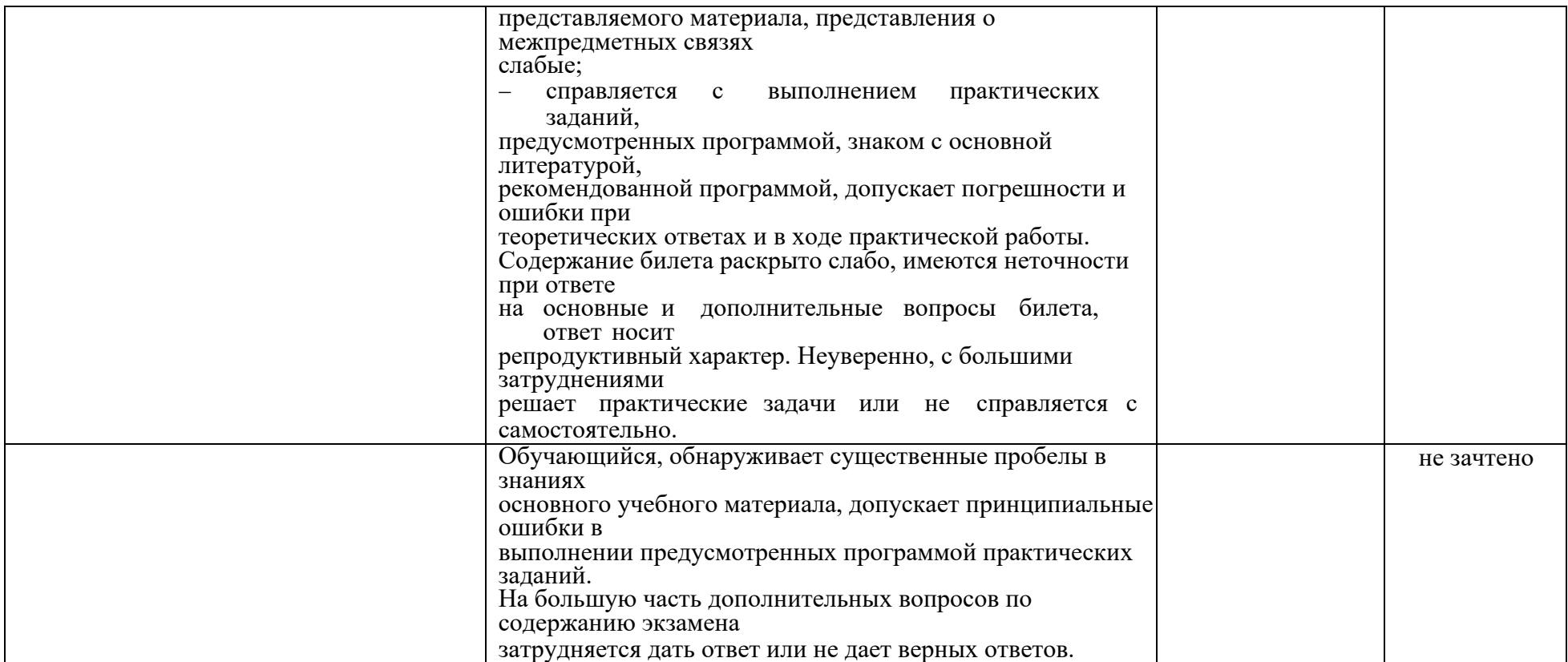

5.5. Система оценивания результатов текущего контроля и промежуточной аттестации.

Оценка по дисциплине выставляется обучающемуся с учётом результатов текущей и промежуточной аттестации.

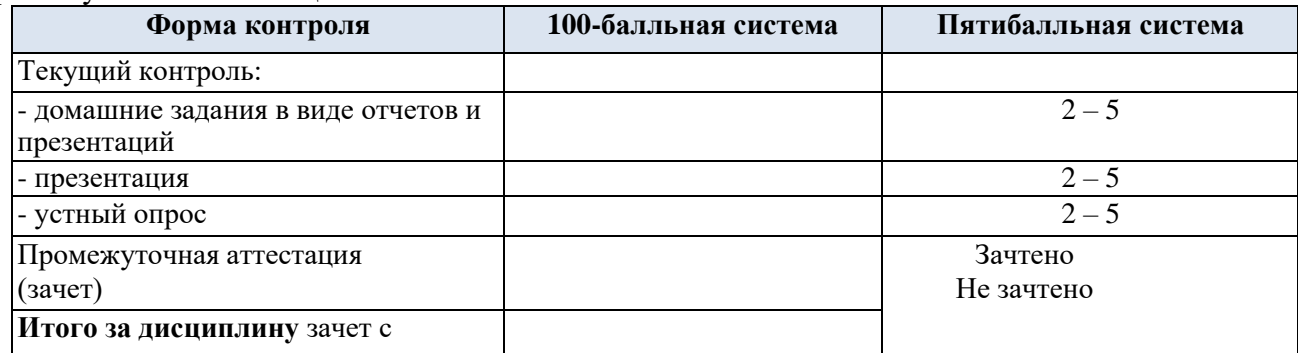

#### **6. ОБРАЗОВАТЕЛЬНЫЕ ТЕХНОЛОГИИ**

Реализация программы предусматривает использование в процессе обучения следующих образовательных технологий:

- проблемная лекция;
- − проектная деятельность;
- − проведение интерактивных лекций;
- − групповых дискуссий;
- − анализ ситуаций и имитационных моделей;

− преподавание дисциплин (модулей) в форме курсов, составленных на основе результатов научных исследований, в том числе с учётом региональных особенностей профессиональной деятельности выпускников и потребностей работодателей;

- поиск и обработка информации с использованием сети Интернет;
- − дистанционные образовательные технологии;
- − применение электронного обучения;
- − просмотр учебных фильмов с их последующим анализом;

использование на лекционных занятиях видеоматериалов и наглядных пособий;

- самостоятельная работа в системе компьютерного тестирования;
- − обучение в сотрудничестве (командная, групповая работа).

#### **7. ПРАКТИЧЕСКАЯ ПОДГОТОВКА**

Практическая подготовка в рамках учебной дисциплины реализуется при проведении лабораторных работ, предусматривающих участие обучающихся в выполнении отдельных элементов работ, связанных с будущей профессиональной деятельностью.

Проводятся отдельные занятия лекционного типа, которые предусматривают передачу учебной информации обучающимся, которая необходима для последующего выполнения практической работы.

### **8. ОРГАНИЗАЦИЯ ОБРАЗОВАТЕЛЬНОГО ПРОЦЕССА ДЛЯ ЛИЦ С ОГРАНИЧЕННЫМИ ВОЗМОЖНОСТЯМИ ЗДОРОВЬЯ**

При обучении лиц с ограниченными возможностями здоровья и инвалидов используются подходы, способствующие созданию безбарьерной образовательной среды: технологии дифференциации и индивидуального обучения, применение соответствующих методик по работе с инвалидами, использование средств дистанционного общения, проведение дополнительных индивидуальных консультаций по изучаемым теоретическим вопросам и практическим занятиям, оказание помощи при подготовке к промежуточной аттестации.

При необходимости рабочая программа дисциплины может быть адаптирована для обеспечения образовательного процесса лицам с ограниченными возможностями здоровья, в том числе для дистанционного обучения.

Учебные и контрольно-измерительные материалы представляются в формах, доступных для изучения студентами с особыми образовательными потребностями с учетом нозологических групп инвалидов:

Для подготовки к ответу на практическом занятии, студентам с ограниченными возможностями здоровья среднее время увеличивается по сравнению со средним временем подготовки обычного студента.

Для студентов с инвалидностью или с ограниченными возможностями здоровья форма проведения текущей и промежуточной аттестации устанавливается с учетом индивидуальных психофизических особенностей (устно, письменно на бумаге, письменно на компьютере, в форме тестирования и т.п.).

Промежуточная аттестация по дисциплине может проводиться в несколько этапов в форме рубежного контроля по завершению изучения отдельных тем дисциплины. При необходимости студенту предоставляется дополнительное время для подготовки ответа на зачете или экзамене.

Для осуществления процедур текущего контроля успеваемости и промежуточной аттестации, обучающихся создаются, при необходимости, фонды оценочных средств, адаптированные для лиц с ограниченными возможностями здоровья и позволяющие оценить достижение ими запланированных в основной образовательной программе результатов обучения и уровень сформированности всех компетенций, заявленных в образовательной программе.

### **9. МАТЕРИАЛЬНО-ТЕХНИЧЕСКОЕ ОБЕСПЕЧЕНИЕ ДИСЦИПЛИНЫ**

Материально-техническое обеспечение дисциплины/модуля при обучении с использованием традиционных технологий обучения.

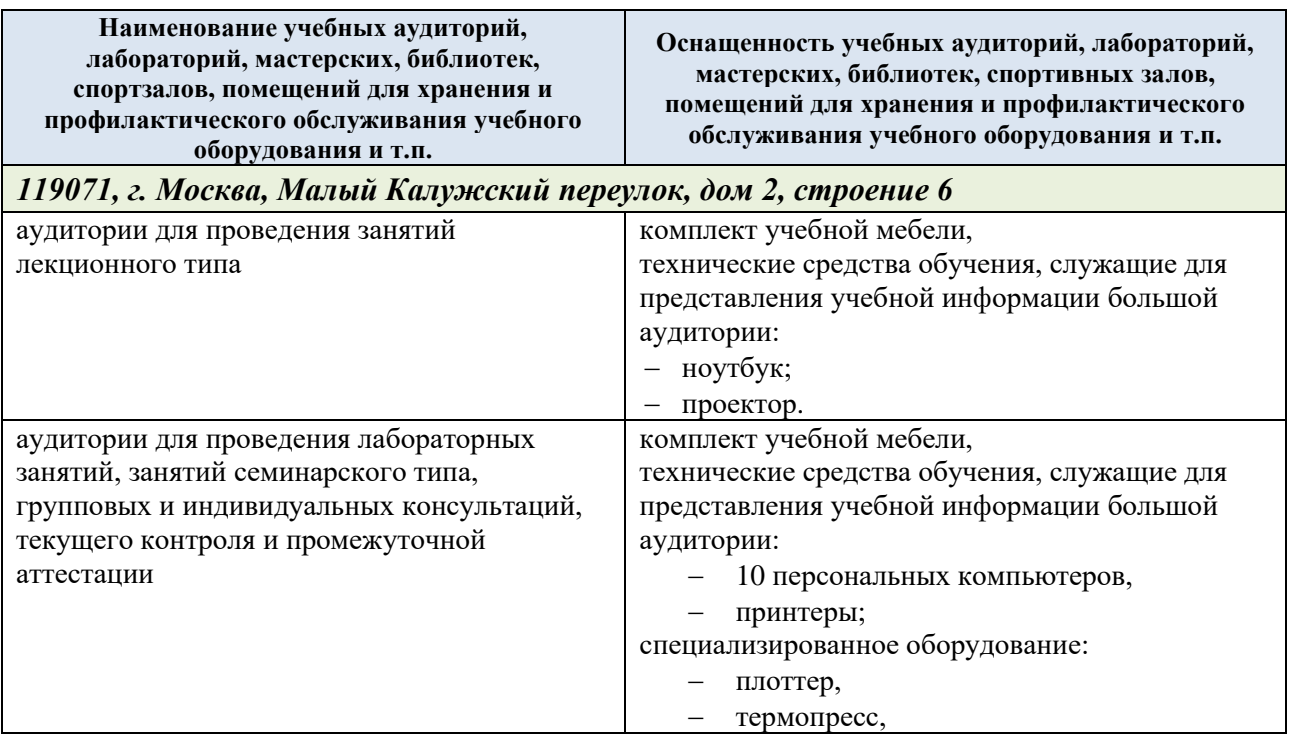

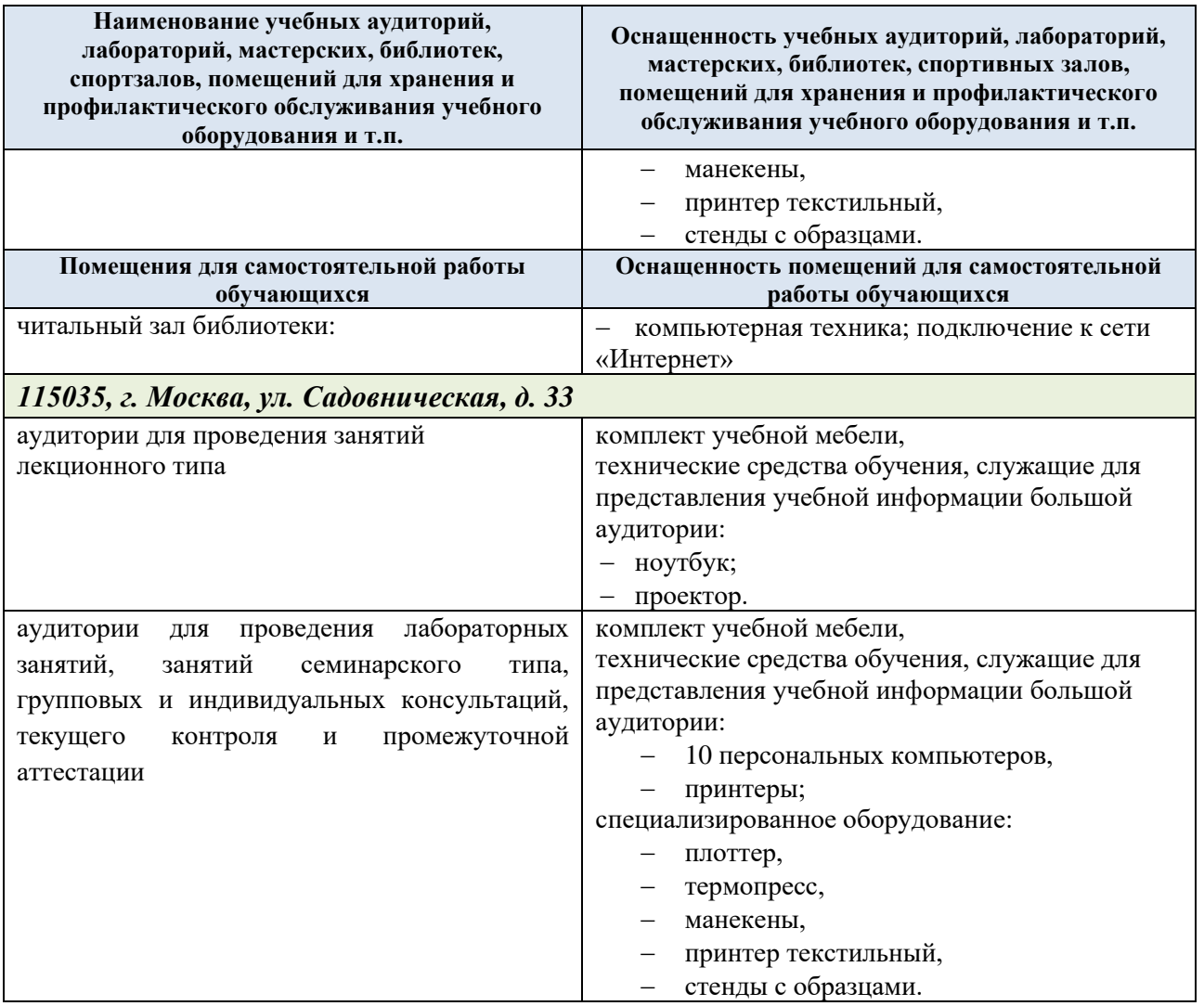

Материально-техническое обеспечение *учебной дисциплины/учебного модуля* при обучении с использованием электронного обучения и дистанционных образовательных технологий.

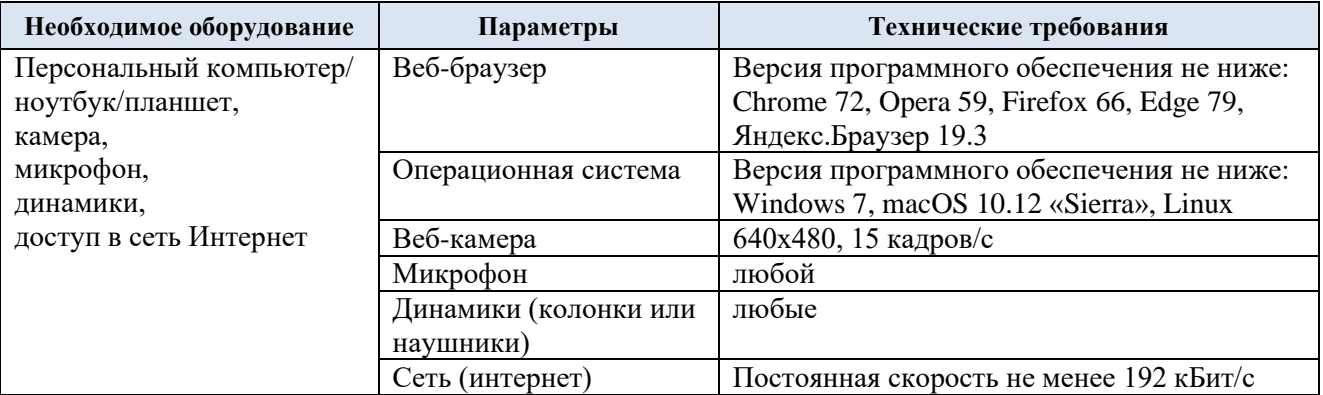

Технологическое обеспечение реализации программы/модуля осуществляется с элементов электронной информационно-образовательной среды университета.

## **10. УЧЕБНО-МЕТОДИЧЕСКОЕ И ИНФОРМАЦИОННОЕ ОБЕСПЕЧЕНИЕ УЧЕБНОЙ ДИСЦИПЛИНЫ/УЧЕБНОГО МОДУЛЯ**

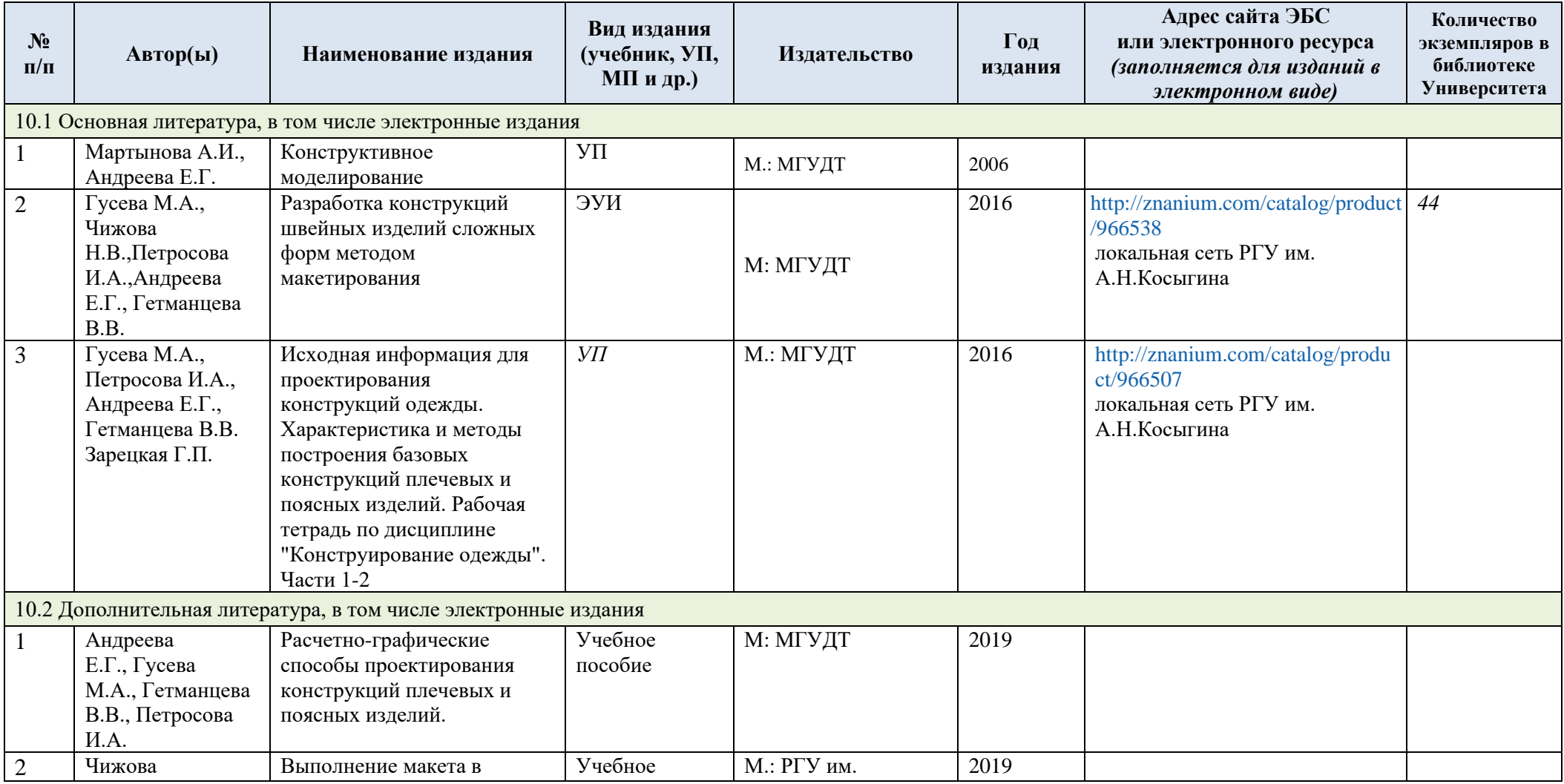

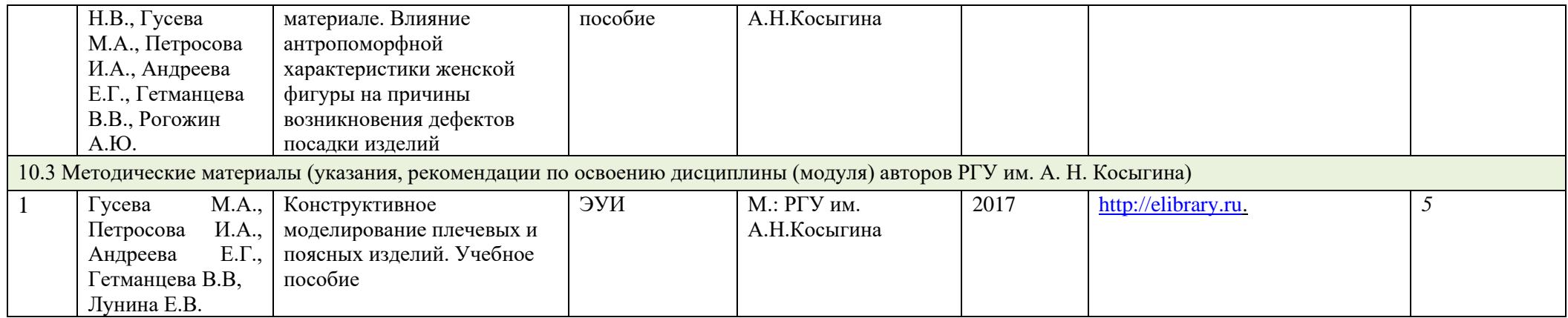

# **11. ИНФОРМАЦИОННОЕ ОБЕСПЕЧЕНИЕ УЧЕБНОГО ПРОЦЕССА**

## 11.1. Ресурсы электронной библиотеки, информационно-справочные системы и профессиональные базы данных:

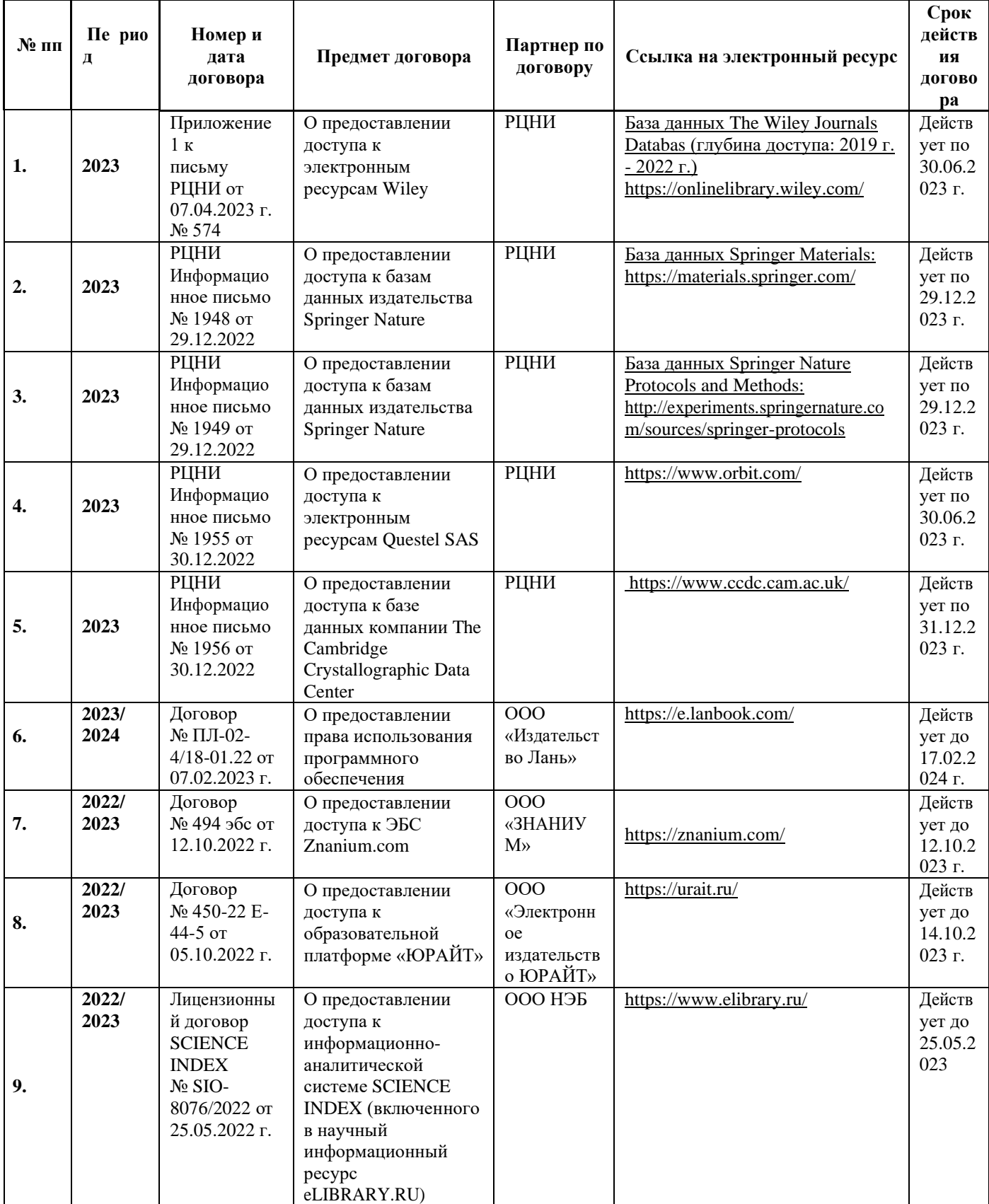

|                   | №п/п Наименование лицензионного программного<br>обеспечения                                                                                                    | Реквизиты подтверждающего<br>документа |
|-------------------|----------------------------------------------------------------------------------------------------|----------------------------------------|
| 1.                | Windows 10 Pro, MS Office 2019                                                                                                    | контракт № 18-ЭА-44-19 от 20.05.2019   |
| 2.                | PrototypingSketchUp: 3D modeling for everyone                                                                                                    | контракт № 18-ЭА-44-19 от 20.05.2019   |
| 3.                | V-Ray для 3Ds Max                                                                                                    | контракт № 18-ЭА-44-19 от 20.05.2019   |
| 4.                | <b>NeuroSolutions</b>                                                                                                    | контракт № 18-ЭА-44-19 от 20.05.2019   |
| 5.                | <b>Wolfram Mathematica</b>                                                                                                    | контракт № 18-ЭА-44-19 от 20.05.2019   |
| 6.                | <b>Microsoft Visual Studio</b>                                                                                                    | контракт № 18-ЭА-44-19 от 20.05.2019   |
| 7.                | CorelDRAW Graphics Suite 2018                                                                                                    | контракт № 18-ЭА-44-19 от 20.05.2019   |
| 8.                | Mathcad                                                                                                    | контракт № 18-ЭА-44-19 от 20.05.2019   |
| 9.                | Matlab+Simulink                                                                                                    | контракт № 18-ЭА-44-19 от 20.05.2019.  |
| 10.               | Adobe Creative Cloud 2018 all Apps (Photoshop,<br>Lightroom, Illustrator, InDesign, XD, Premiere Pro,<br>Acrobat Pro, Lightroom Classic, Bridge, Spark, Media<br>Encoder, InCopy, Story Plus, Muse и др.) | контракт № 18-ЭА-44-19 от 20.05.2019   |
| 11.               | SolidWorks                                                                                                    | контракт № 18-ЭА-44-19 от 20.05.2019   |
| 12.               | Rhinoceros                                                                                                    | контракт № 18-ЭА-44-19 от 20.05.2019   |
| 13.               | Simplify 3D                                                                                                    | контракт № 18-ЭА-44-19 от 20.05.2019   |
| $\overline{14}$ . | FontLab VI Academic                                                                                                    | контракт № 18-ЭА-44-19 от 20.05.2019   |
| 15.               | Pinnacle Studio 18 Ultimate                                                                                                    | контракт № 18-ЭА-44-19 от 20.05.2019   |
| 16.               | KOMITAC-3d-V 18                                                                                                    | контракт № 17-ЭА-44-19 от 14.05.2019   |
| 17.               | Project Expert 7 Standart                                                                                                    | контракт № 17-ЭА-44-19 от 14.05.2019   |
| 18.               | Альт-Финансы                                                                                                    | контракт № 17-ЭА-44-19 от 14.05.2019   |
| 19.               | Альт-Инвест                                                                                                    | контракт № 17-ЭА-44-19 от 14.05.2019   |
| 20.               | Программа для подготовки тестов Indigo                                                                                                    | контракт № 17-ЭА-44-19 от 14.05.2019   |
| 21.               | Диалог NIBELUNG                                                                                                    | контракт № 17-ЭА-44-19 от 14.05.2019   |
| 22.               | Windows 10 Pro, MS Office 2019                                                                                                    | контракт 85-ЭА-44-20 от 28.12.2020     |

11.2. Перечень программного обеспечения

## **ЛИСТ УЧЕТА ОБНОВЛЕНИЙ РАБОЧЕЙ ПРОГРАММЫ УЧЕБНОЙ ДИСЦИПЛИНЫ/МОДУЛЯ**

В рабочую программу учебной дисциплины/модуля внесены изменения/обновления и утверждены на заседании кафедры:

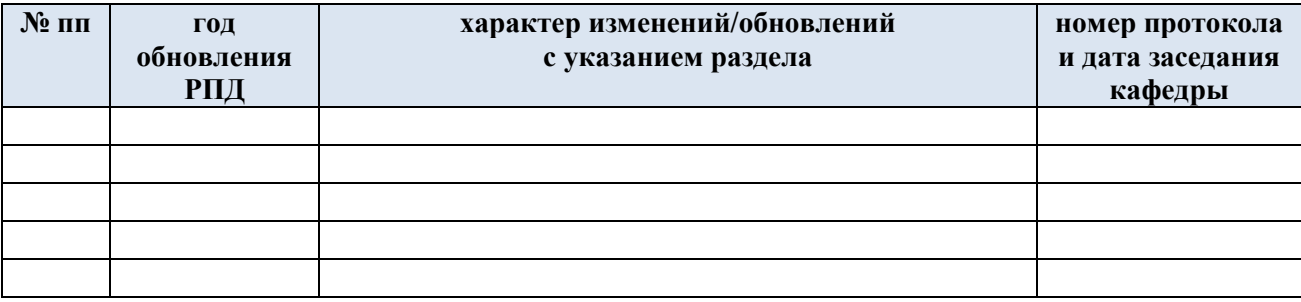